**Министерство сельского хозяйства Российской Федерации**

**Федеральное государственное бюджетное образовательное учреждение высшего образования** 

## **«ВОРОНЕЖСКИЙ ГОСУДАРСТВЕННЫЙ АГРАРНЫЙ УНИВЕРСИТЕТ ИМЕНИ ИМПЕРАТОРА ПЕТРА I»**

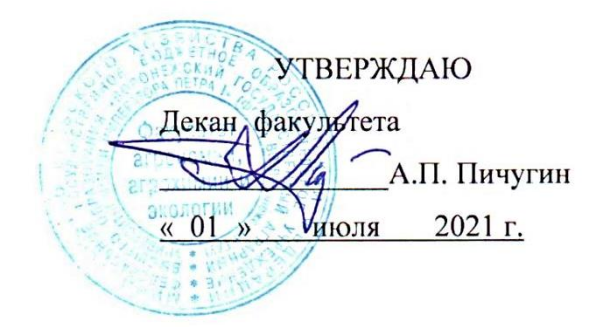

# **РАБОЧАЯ ПРОГРАММА ПО ДИСЦИПЛИНЕ**

# Б1.В.06 МЕТОДЫ ОЦЕНКИ РЕЗУЛЬТАТОВ ЭКСПЕРИМЕНТАЛЬНЫХ ИССЛЕДОВАНИЙ В СЕЛЕКЦИИ И СЕМЕНОВОДСТВЕ

Направление подготовки 35.04.04 Агрономия

Направленность (профиль) Селекция, сортоиспытание и сертификация семян сельскохозяйственных растений

Квалификация выпускника магистр

Факультет Агрономии, агрохимии и экологии

Кафедра Селекции, семеноводства и биотехнологии

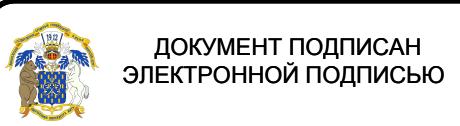

Разрабо<del>рмы корабомай пропраммы жа</del>ведующий кафедрой селекции семеноводства и био-Владелец: Агибалов Александр Владимирович<br>Действителен: с 09.02.2023 до 04.02.2029 IOГИИ, ДОКТ. С.-Х. Н., ДОЦСНТ  $\Gamma$ ОЛСВА  $\Gamma.\Gamma$ .

Воронеж – 2021 г.

Рабочая программа разработана в соответствии с Федеральным государственным образовательным стандартом высшего образования по направлению подготовки 35.04.04 Агрономия, утвержденным приказом Министра образования и науки Российской Федерации № 708 от 26 июля 2017 г.

Рабочая программа утверждена на заседании кафедры селекции, семеноводства и биотехнологии (протокол № 10 от 3 июня 2021 г.)

Заведующий кафедрой  $\overline{\mathscr{I}}$ .  $\overline{\mathscr{I}}$ е $\overline{\mathscr{I}}$  Голева Г.Г.

подпись

Рабочая программа рекомендована к использованию в учебном процессе методической комиссией факультета агрономии, агрохимии и экологии (протокол № 11 от 01.07.2021 г.).

**Председатель методической комиссии Лукин А.Л.** 

Рецензент: докт. биол. наук, вед. науч. сотрудник лалаб. маркер-ориентированной селекции ФГБНУ «ВНИИСС имени А.Л. Мазлумова» Федулова Т. П.

#### **1. Общая характеристика дисциплины**

Объективная оценка результатов селекционно-генетических экспериментов, наблюдений и учетов, сравнительная их характеристика осуществляется с помощью статистических методов, которые помогают исследователям в выборе оптимальных условий для проведения экспериментов, дают объективную количественную оценку экспериментальным данным и в конечном итоге, способствует достижению целей селекционных программ. Вычислительные процедуры статистического анализа являются достаточно трудоемкими. Особенно актуальной эта проблема становиться при многомерном анализе данных. Поэтому эффективная, грамотная и всесторонняя статистическая обработка данных даже небольшого объема практически невозможна без использования вычислительной техники. В настоящее время новый импульс развития и использования получили компьютерные технологии обработки и анализа данных. Это универсальные пакеты, одним из которых является пакет *STATISTICA* для статистического анализа данных.

#### **1.1. Цель дисциплины**

Познакомить обучающихся с арсеналом современных статистических методов, используемых оценки результатов селекционно-генетических и семеноводческих экспериментов.

#### **1.2. Задачи дисциплины**

- формирование знаний о методах оценки экспериментальных данных;

- формирование умений связанных с количественной оценкой полученных в ходе эксперимента результатов;

- формирование умений статистической обработки экспериментальных данных с использованием программ *EXCELL* и *STATISTICA*.

#### **1.3. Предмет дисциплины**

Методы статистического анализа экспериментальных данных.

#### **1.4. Место дисциплины в образовательной программе**

Дисциплина «Методы оценки результатов экспериментальных исследований в селекции и семеноводстве» входит в блок 1 –дисциплины (модули) и относится к части, формируемой участниками образовательных отношений.

#### **1.5. Взаимосвязь с другими дисциплинами**

Дисциплина « Методы оценки результатов экспериментальных исследований в селекции и семеноводстве» связана с такой дисциплиной как «Математическое моделирование и анализ данных в агрономии».

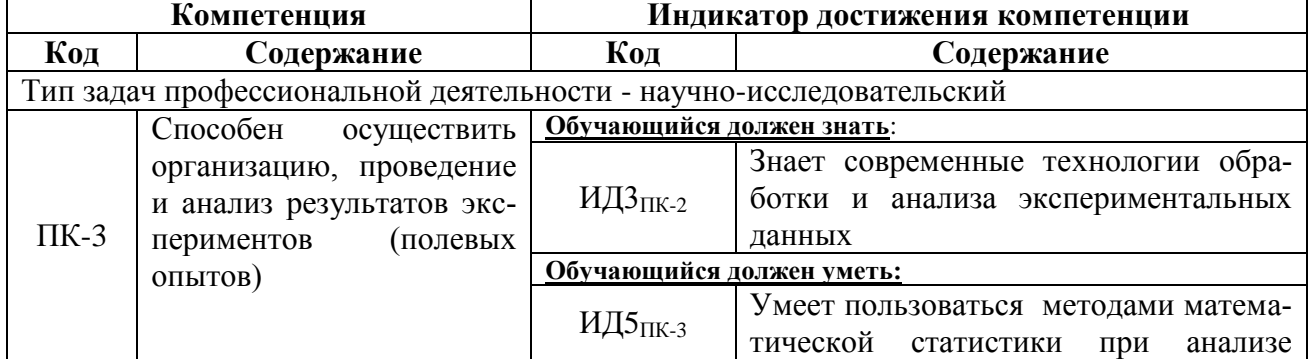

#### **2. Планируемые результаты обучения по дисциплине**

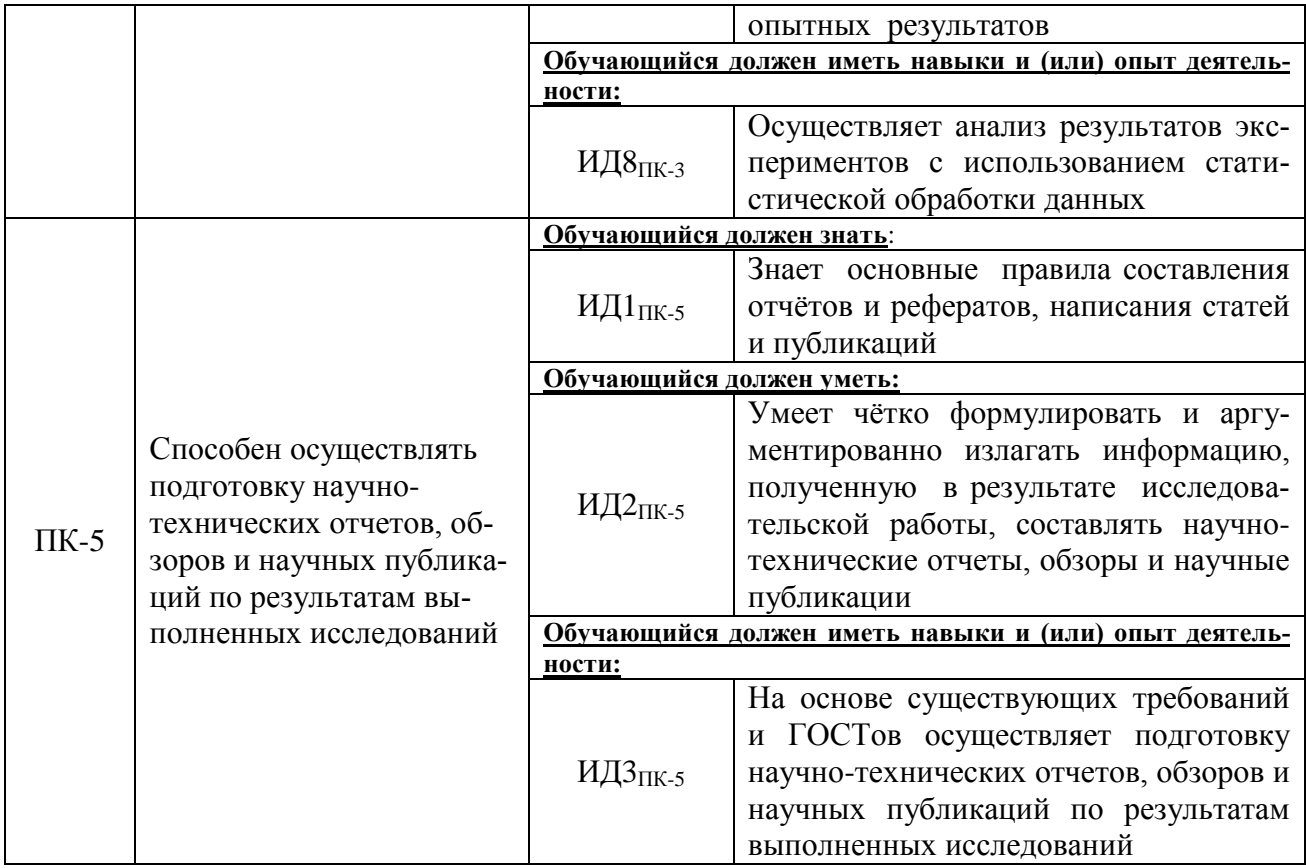

# **3. Объём дисциплины и виды работ**

# **3.1. Очная форма обучения**

Не предусмотрено

## **3.2. Заочная форма обучения**

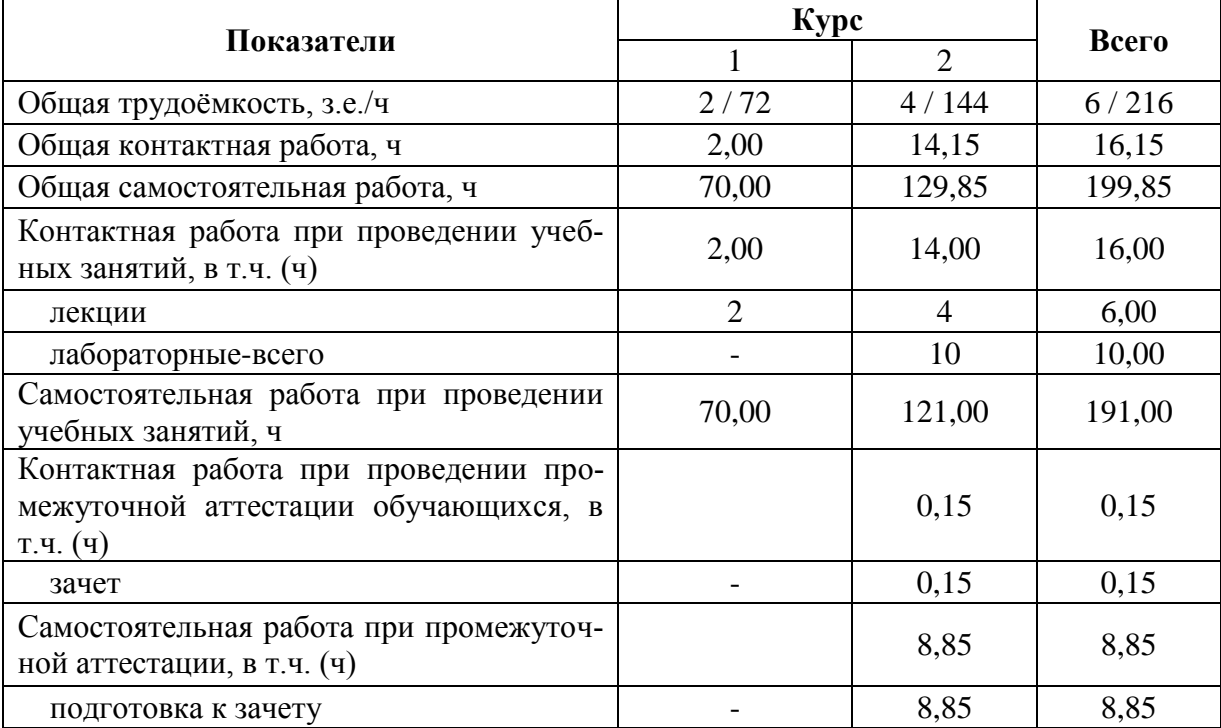

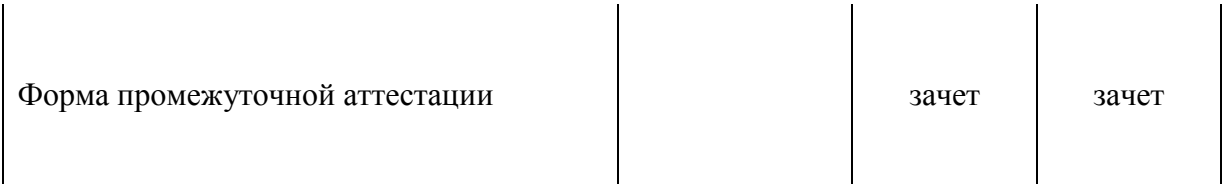

## **4. Содержание дисциплины**

#### **4.1. Содержание дисциплины в разрезе разделов и подразделов**

*Раздел 1. Биометрический анализ количественных признаков*

*Подраздел 1.1. Статистические показатели вариационного ряда*

Вариационные ряды. Теоретические распределения. Оценка параметров распределения. Нормальное распределение. Отклонения от нормального распределения. Средняя арифметическая. Средняя геометрическая. Средняя гармоническая. Средняя квадратическая (кубическая). Непараметрические оценки (медиана, мода).

*Подраздел 1.2 Проверка статистических гипотез.* 

Оценка достоверности выборочных показателей. Методы сравнения средних. Вычисление достоверности разности между средними величинами двух выборок. Одновыборочный t-критерий. Однофакторный дисперсионный анализ. Многофакторный дисперсионный анализ. Непараметрические методы сравнения средних. Интерпретация полученных результатов.

*Подраздел 1.3. Анализ зависимостей признаков.*

Корреляционный анализ. Непараметрический корреляционный анализ. Регрессионный анализ. Линейный регрессионный анализ. Множественный регрессионный анализ. Нелинейный регрессионный анализ. Кластерный анализ. Факторный анализ. Путевой анализ. Интерпретация полученных результатов.

*Раздел 2. Статистическая обработка данных с помощью компьютерных программ*

*Подраздел 2.1. Использование EXCEL для обработки экспериментальных данных.*

Возможности программы EXCEI. Область применения программы обработки электронных таблиц. Анализ данных с помощью EXCEL. Ввод данных. Вывод численных и текстовых результатов анализа. Создание электронных таблиц. Вычисления. Статистический анализ данных. Графическое представление данных. Выбор типа графика. Оформление графика.

*Подраздел 2.2 Анализ экспериментальных данных с помощью STATISTICA*

Инсталяция системы. Элементы пользовательского интерфейса. Некоторые сведения о системе STATISTICA. Возможности программы. Создание электронных таблиц. Основные операции над переменными и случаями. Работа с экспериментальными данными. Особенности работы с некоторыми статистическими модулями: основные статистики и таблицы, нелинейное оценивание, факторный анализ, кластерный анализ, дисперсионный анализ, корреляционный анализ, регрессионный анализ. Интерпретация полученных результатов.

*Подраздел 2.3. Представление результатов научных исследований в форме презентаци*

Структура компьютерной презентации. Принципы разработки и демонстраций презентаций. Разнообразие форм представления информации. Учет особенности восприятия информации с экрана. Основы работы в программе POWERPoint. Основные понятия Инструменты интерфейса программы. Элементы слайда и их свойства. Создание, оформление и настройка презентации.

#### **4.2. Распределение контактной и самостоятельной работы при подготовке к занятиям по подразделам**

4.2.1. Очная форма обучения Не предусмотрено

4.2.2. Заочная форма обучения

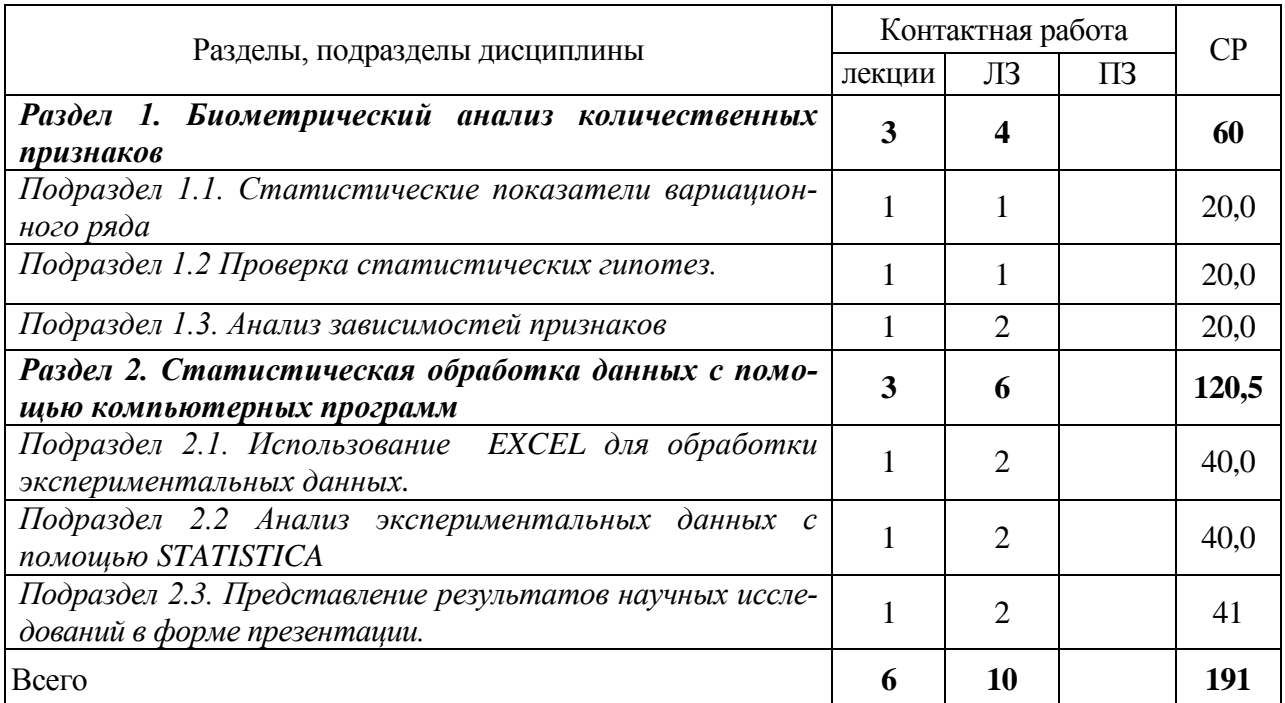

# **4.3. Перечень тем и учебно-методического обеспечения для самостоятельной работы обучающихся**

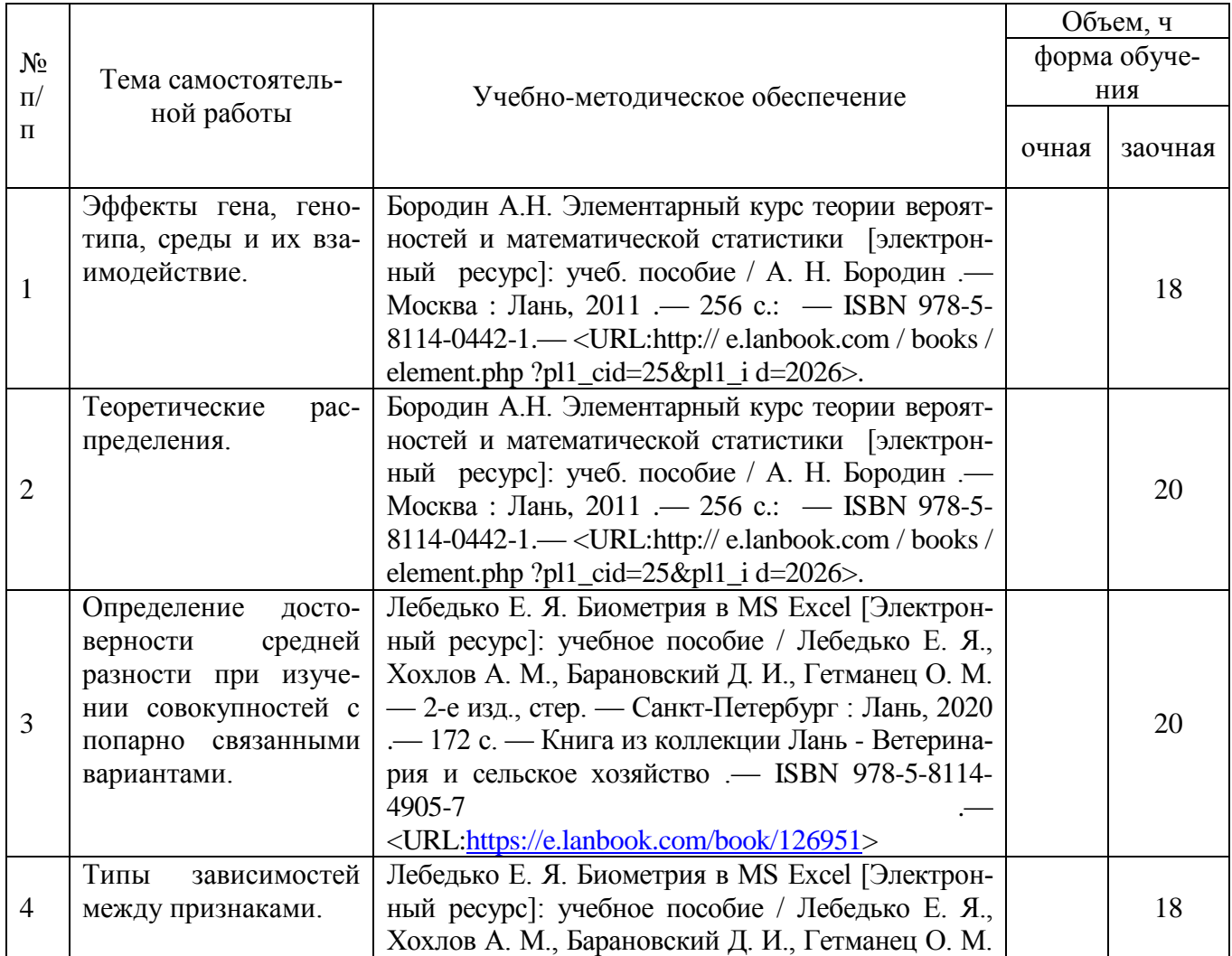

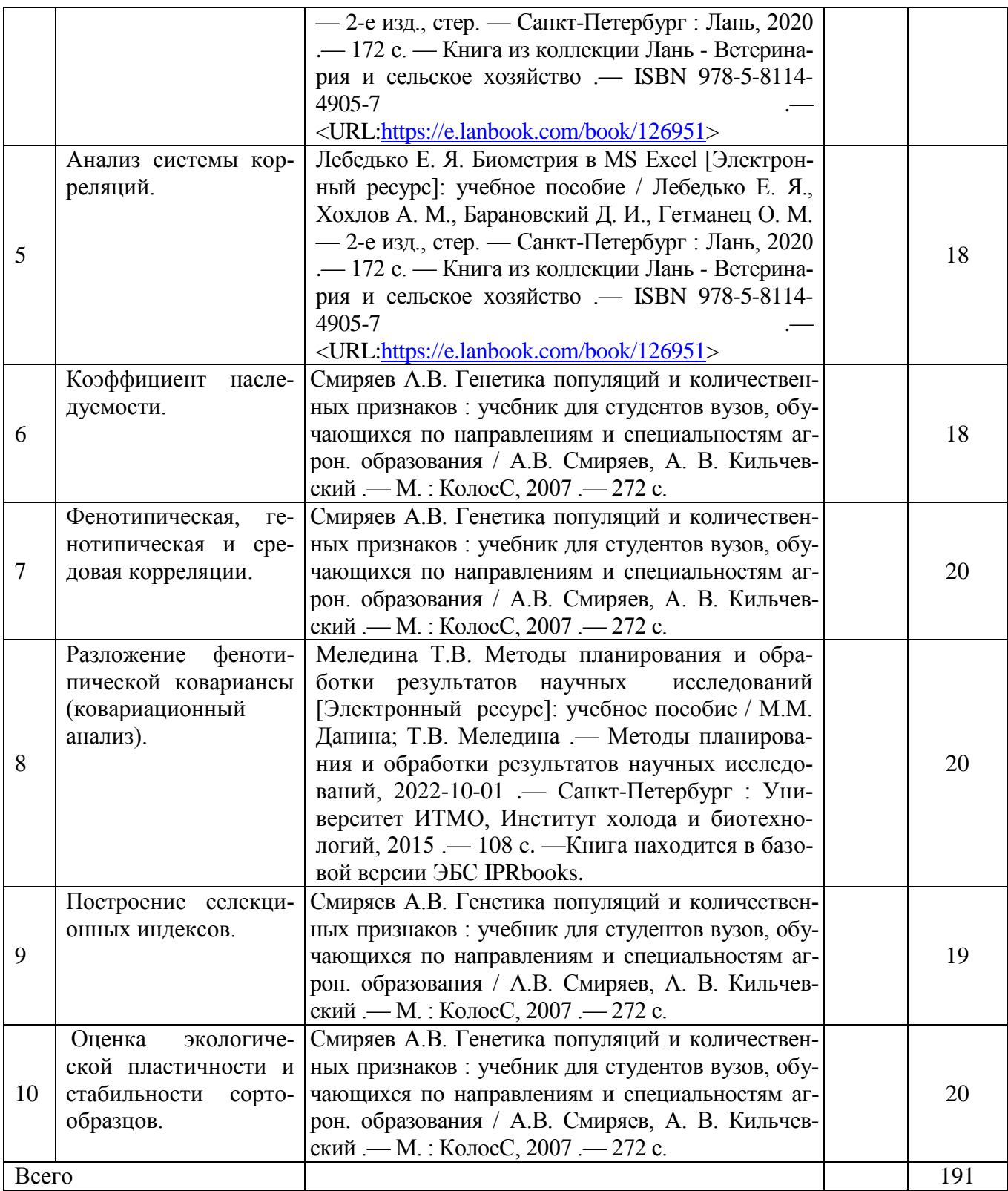

# **5. Фонд оценочных средств для проведения промежуточной аттестации и текущего контроля**

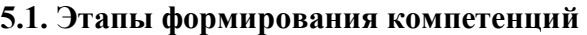

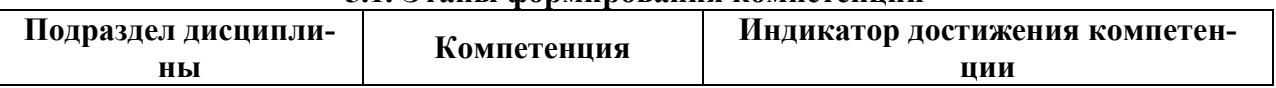

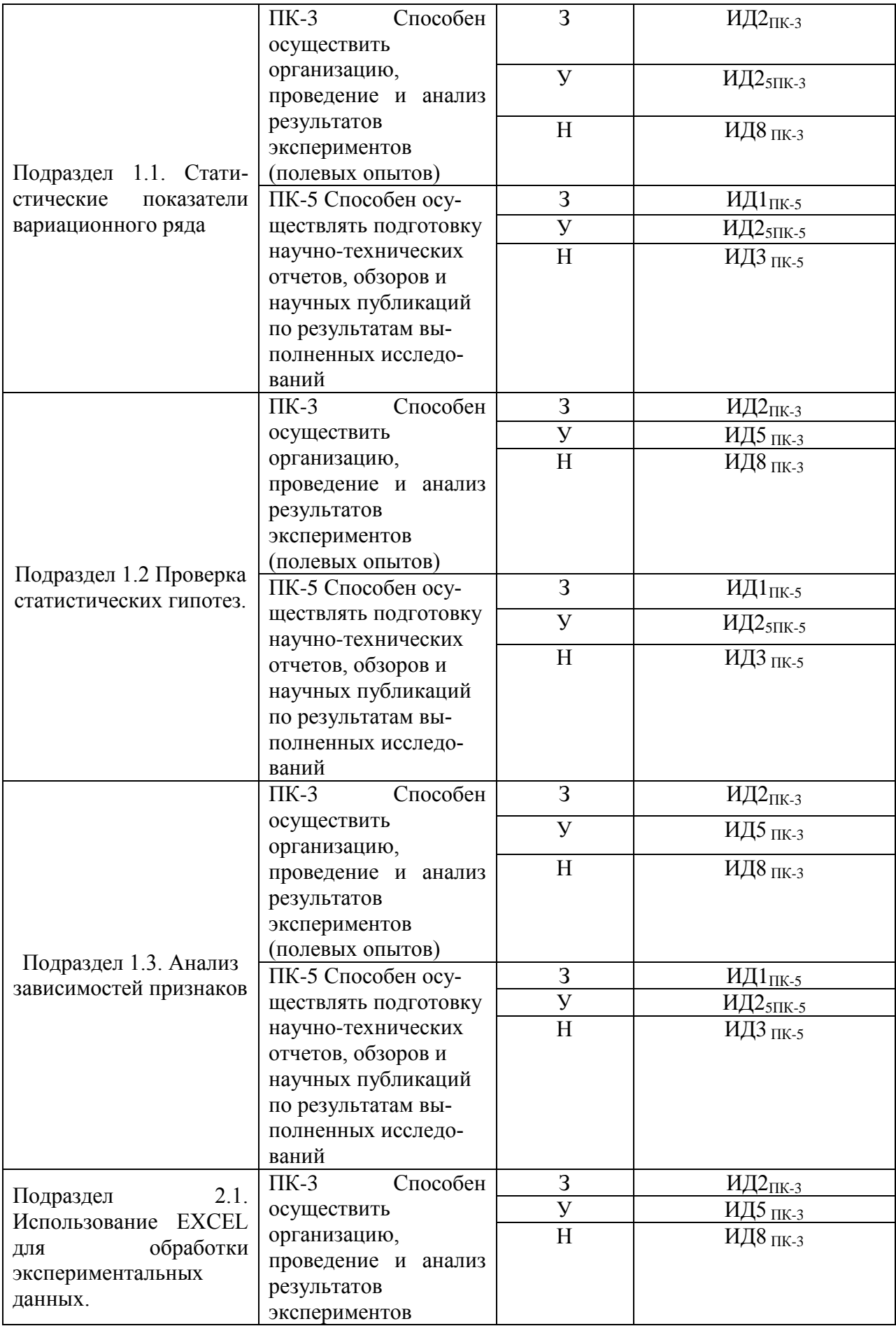

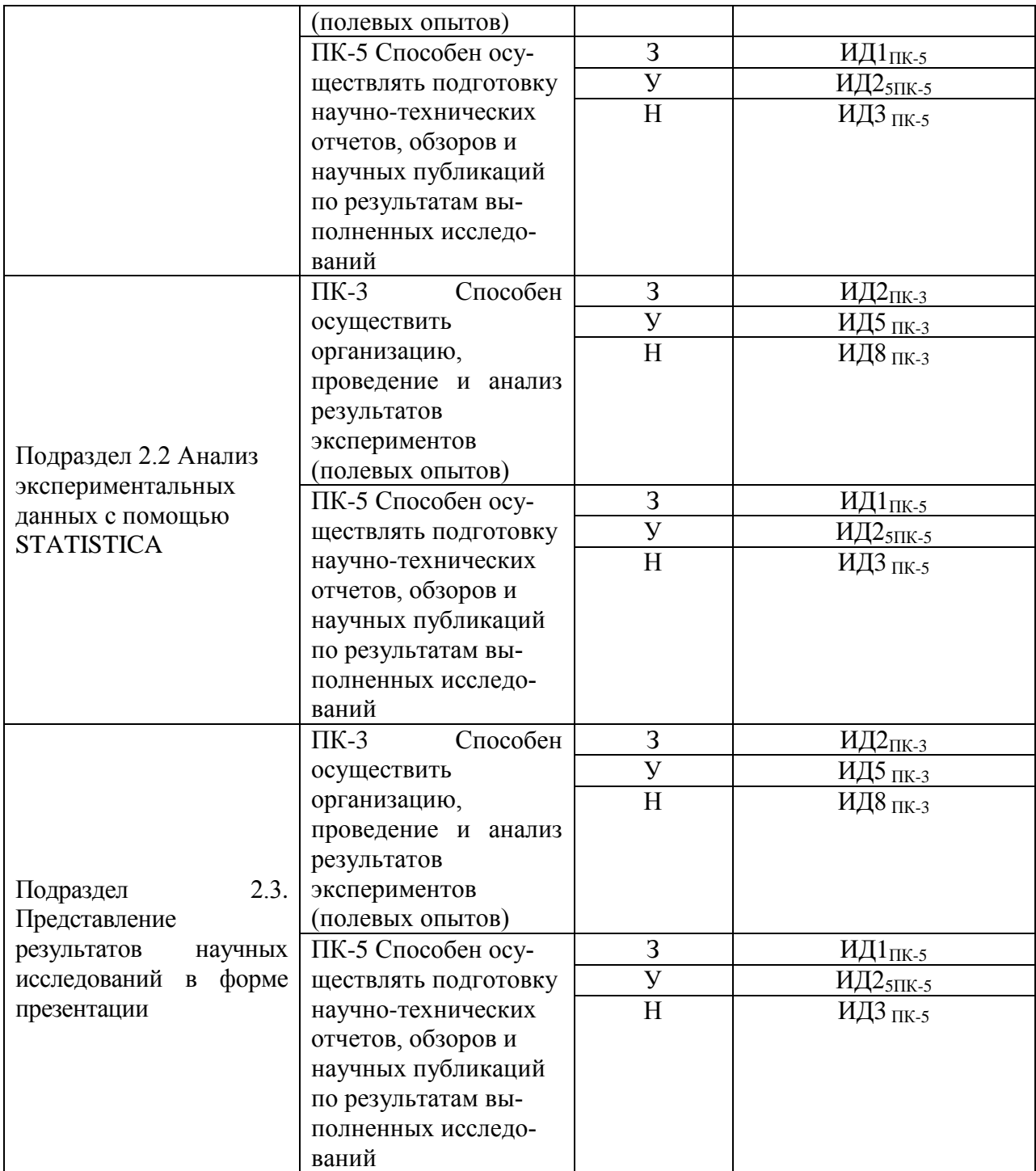

## **5.2. Шкалы и критерии оценивания достижения компетенций**

#### **5.2.1. Шкала оценивания достижения компетенций**

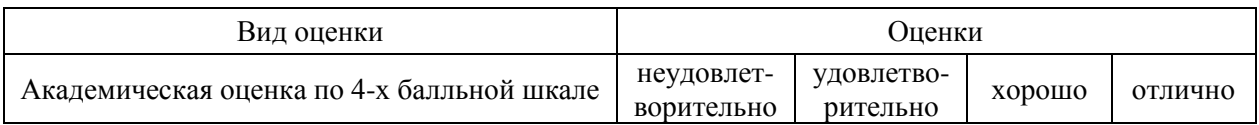

## **5.2.2. Критерии оценивания достижения компетенций**

Критерии оценки на зачете

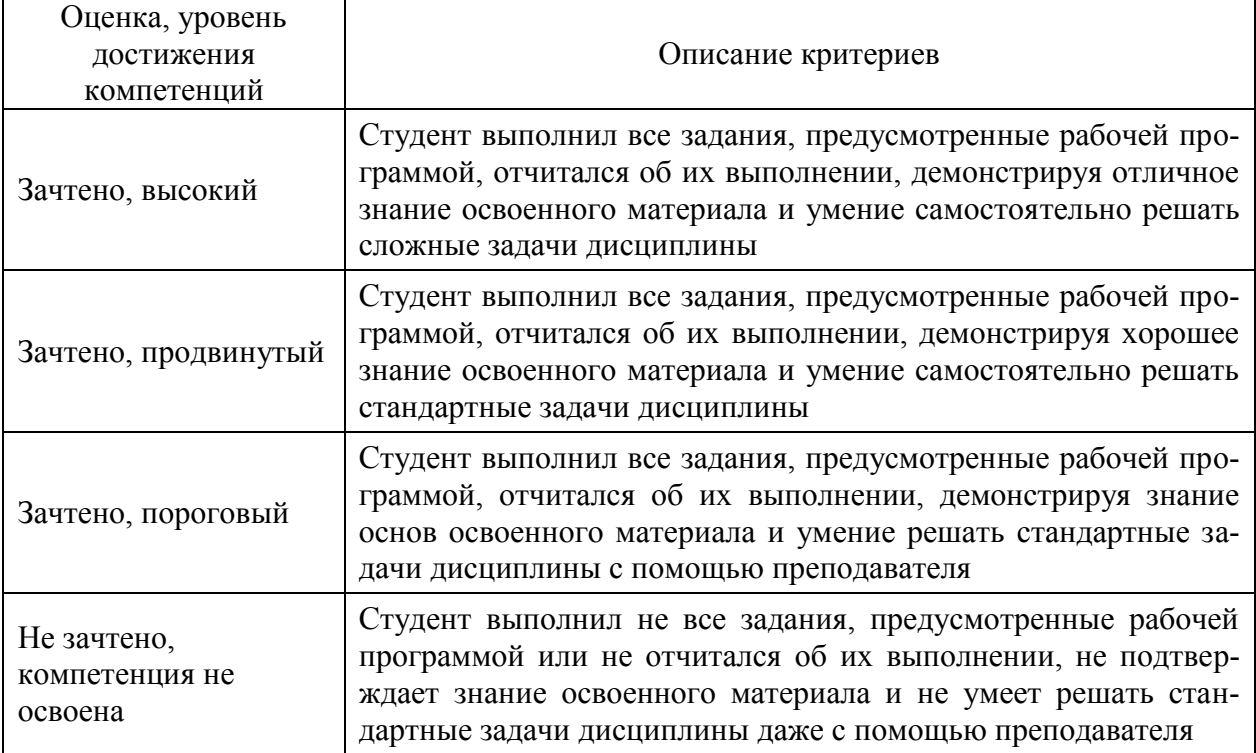

# Критерии оценки тестов

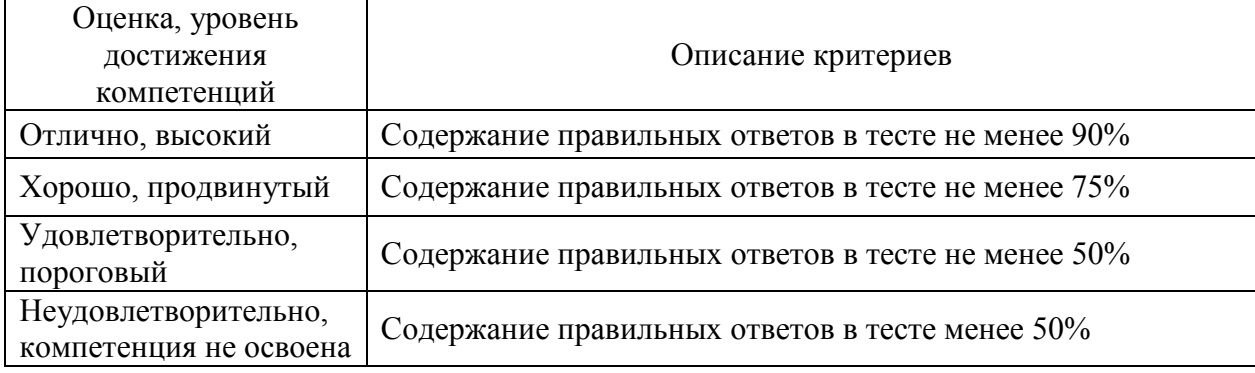

# Критерии оценки устного опроса

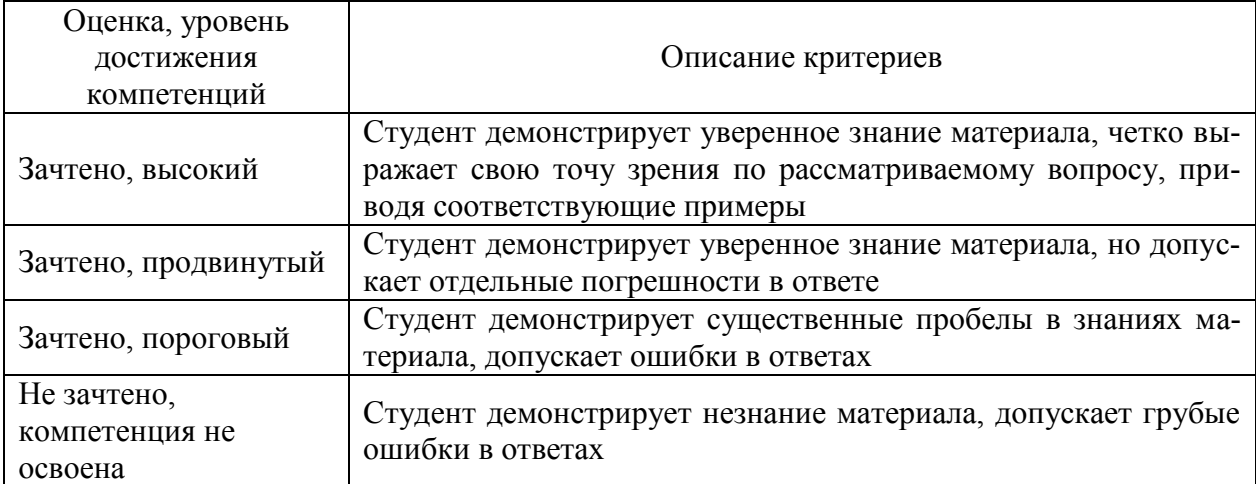

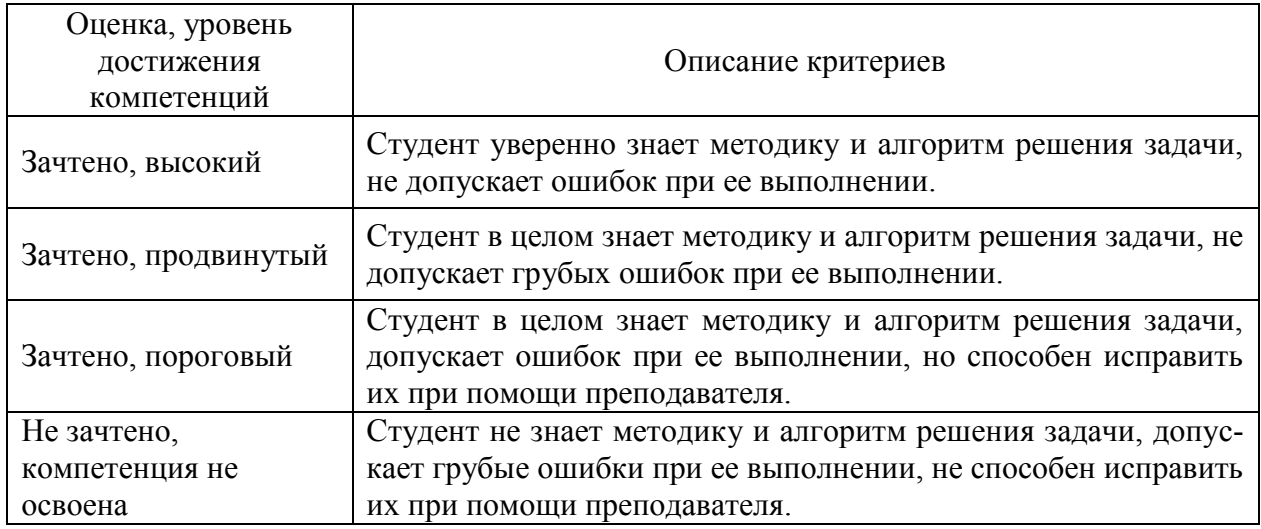

## **5.3. Материалы для оценки достижения компетенций**

## **5.3.1. Оценочные материалы промежуточной аттестации**

# **5.3.1.1. Вопросы к экзамену**

Не предусмотрены

## **5.3.1.2. Задачи к экзамену**

Не предусмотрены

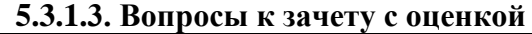

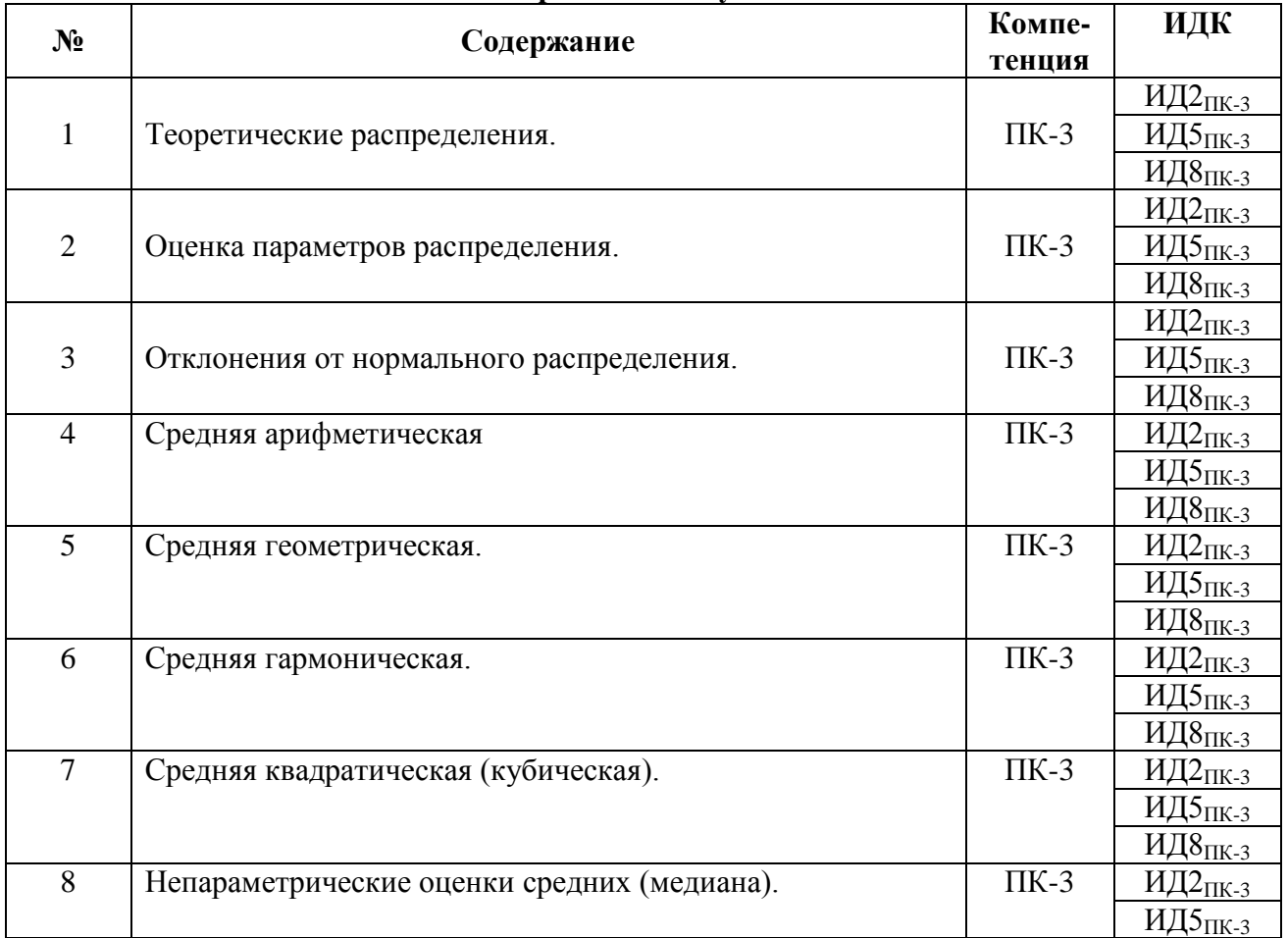

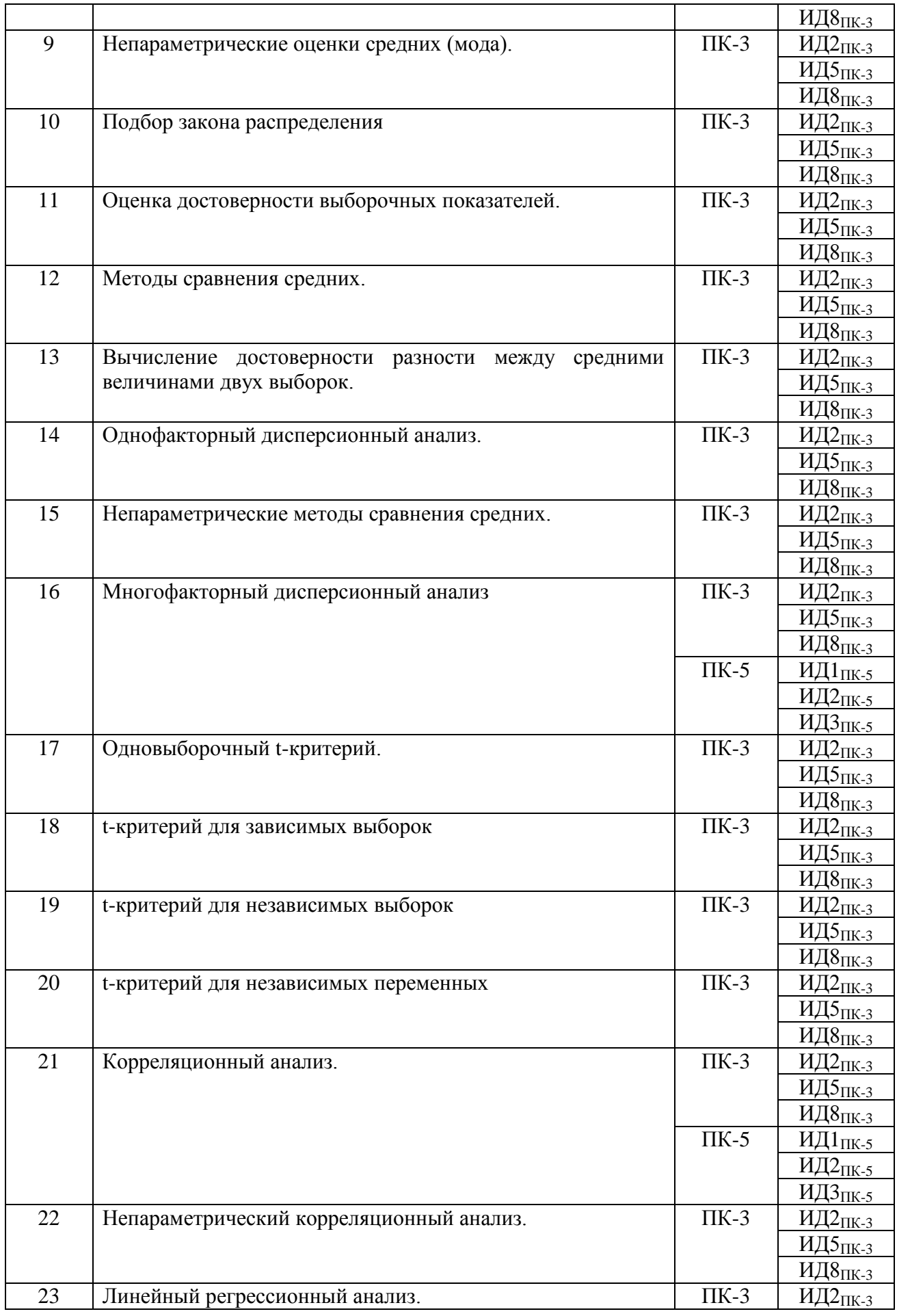

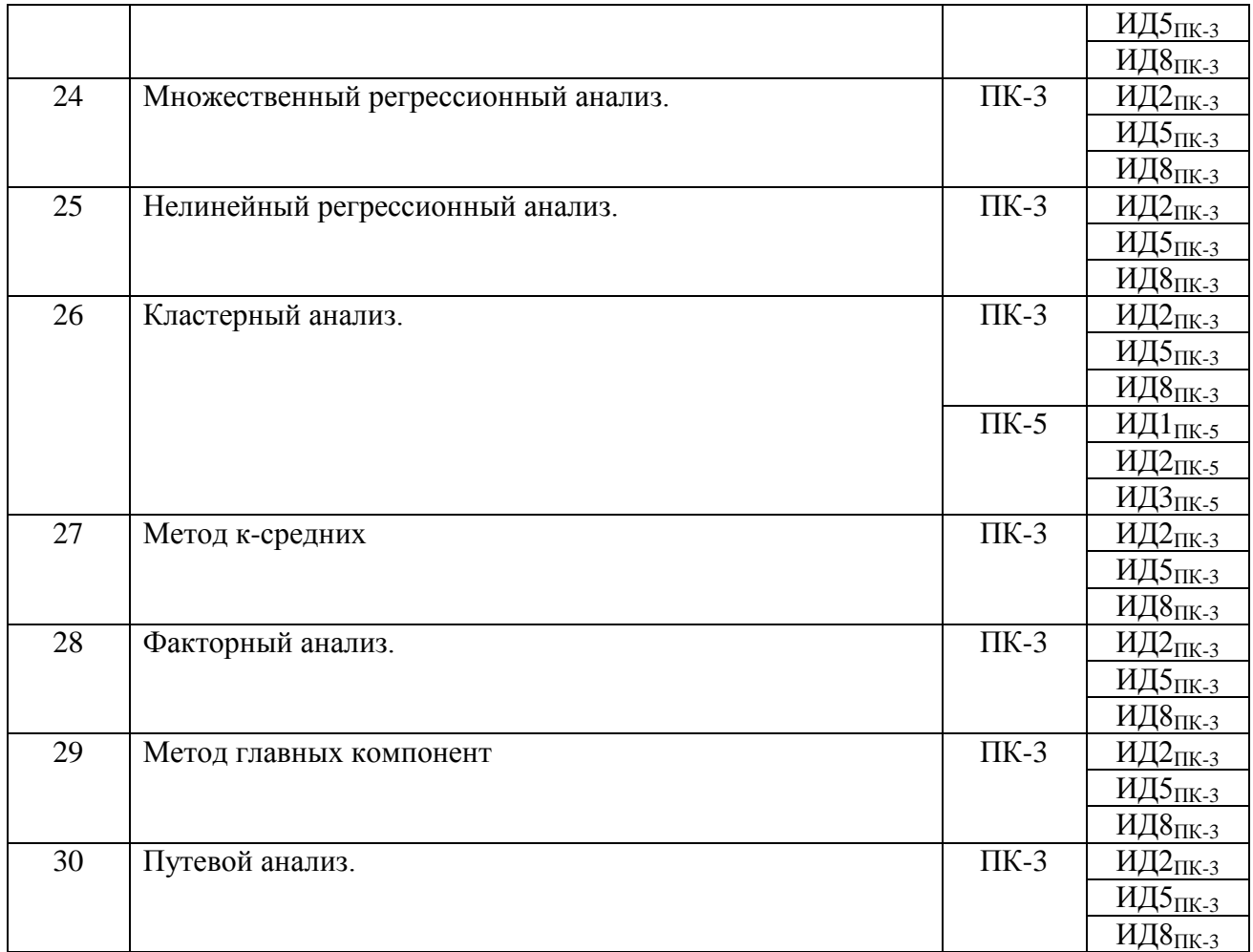

# **5.3.1.4. Вопросы к зачету**

Не предусмотрено

### **5.3.1.5. Перечень тем курсовых проектов (работ)** Не предусмотрено

## **5.3.1.6. Вопросы к защите курсового проекта (работы)** Не предусмотрено

### **5.3.2. Оценочные материалы текущего контроля**

### **5.3.2.1. Вопросы тестов**

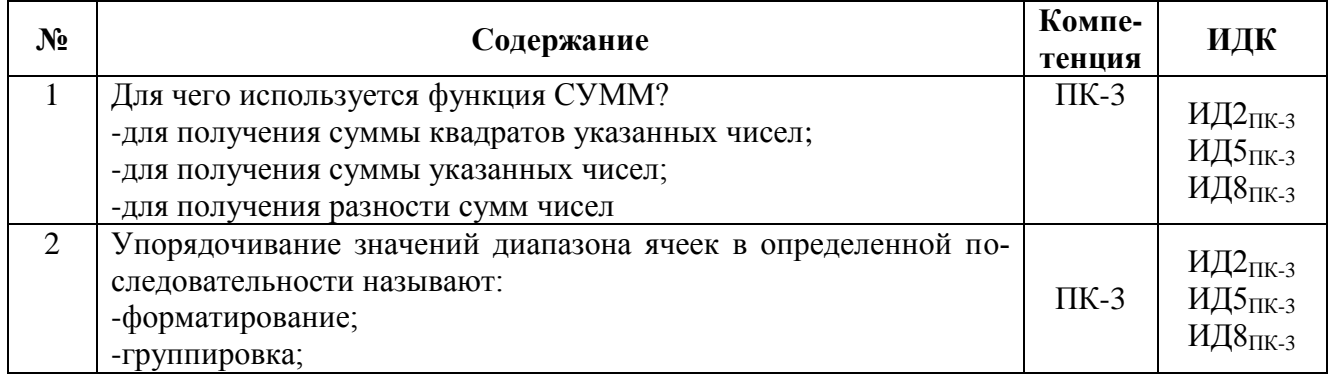

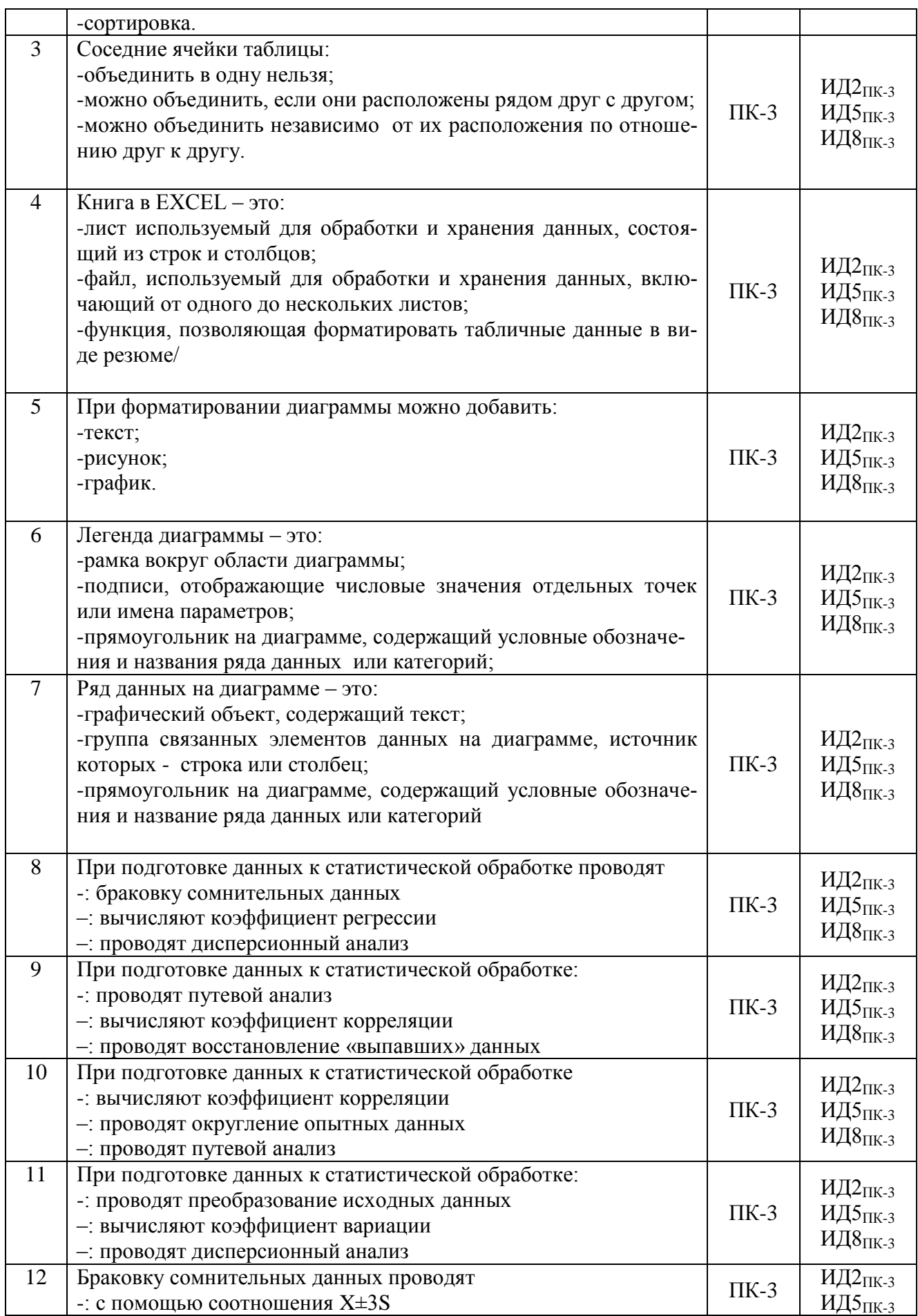

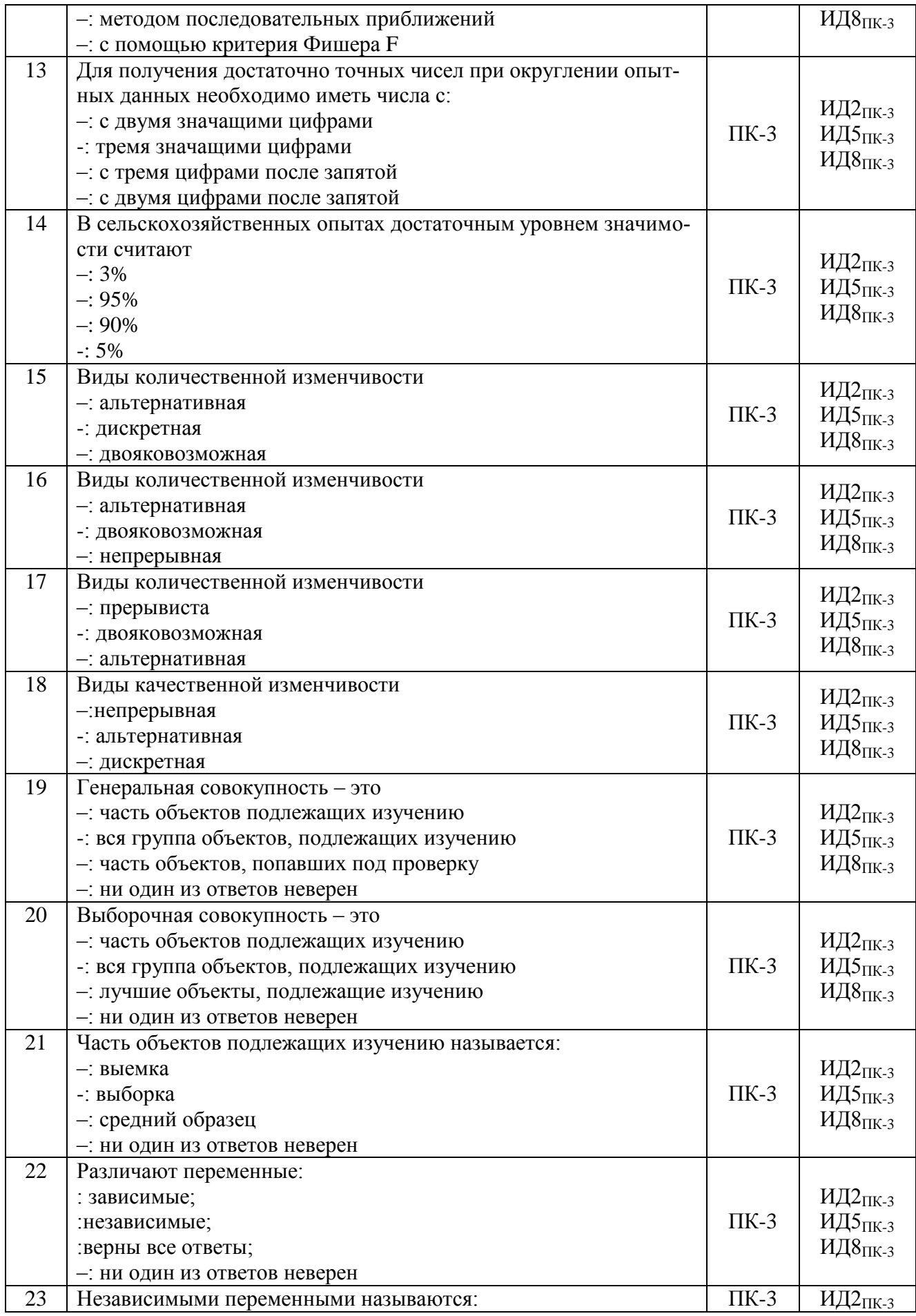

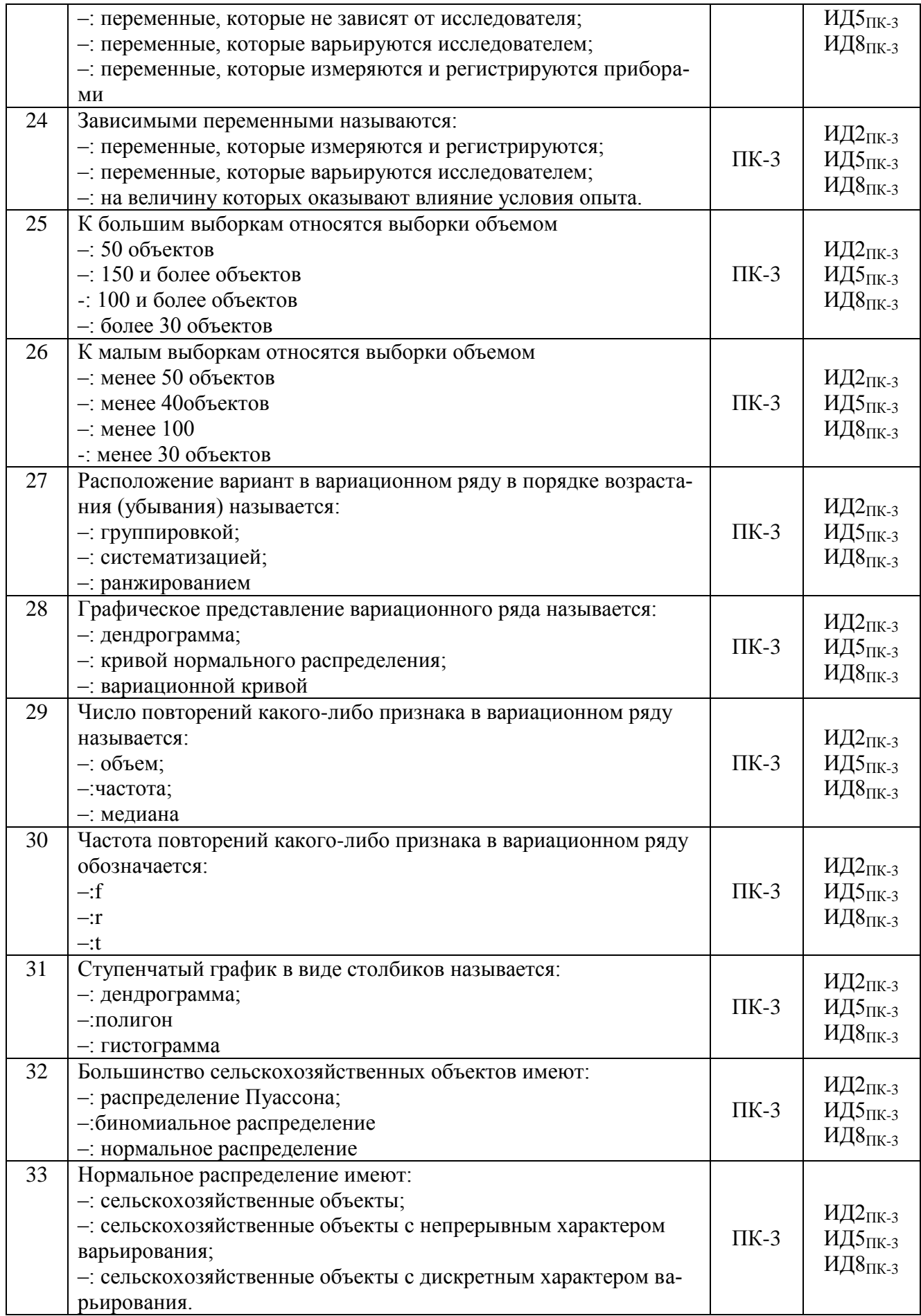

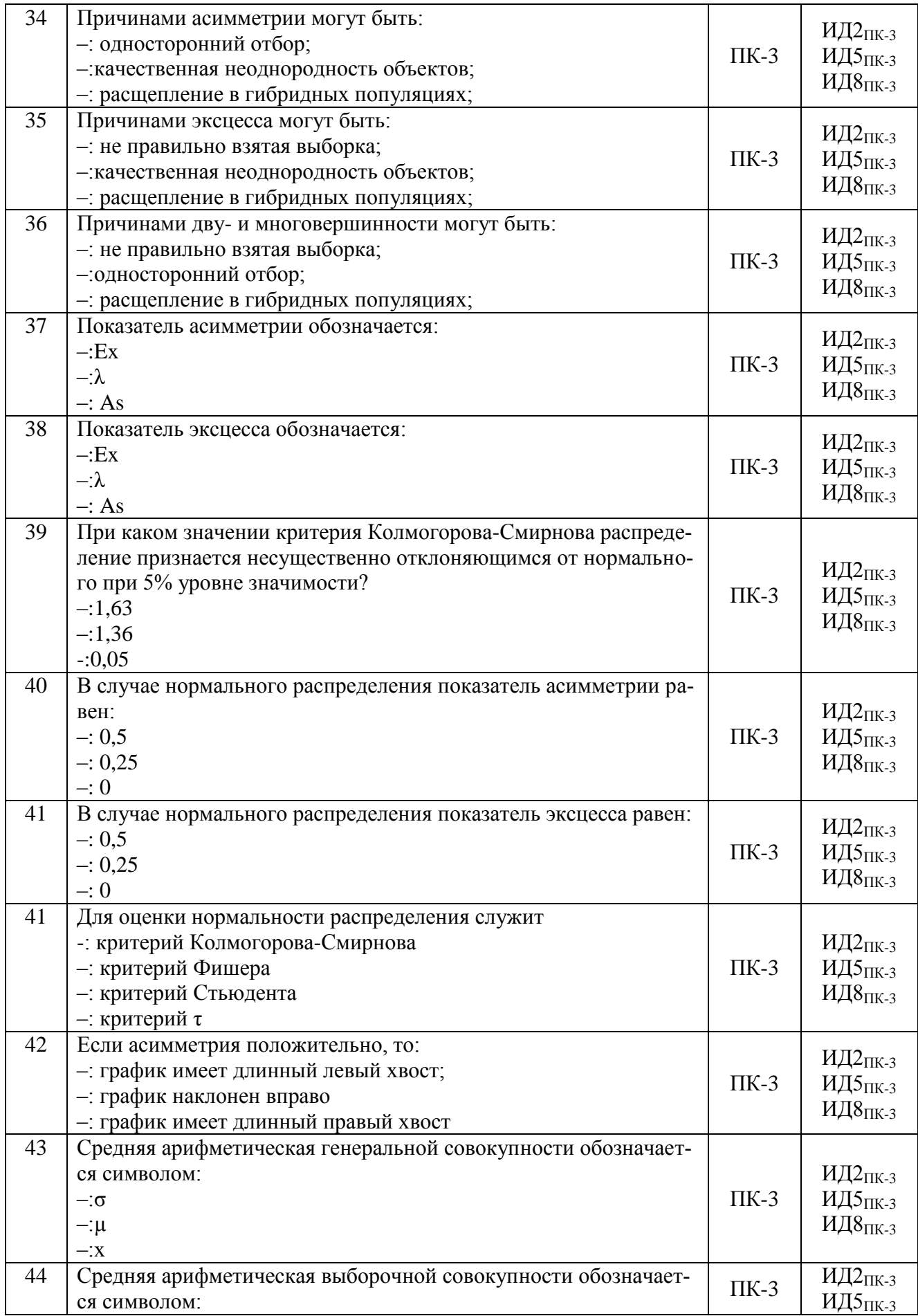

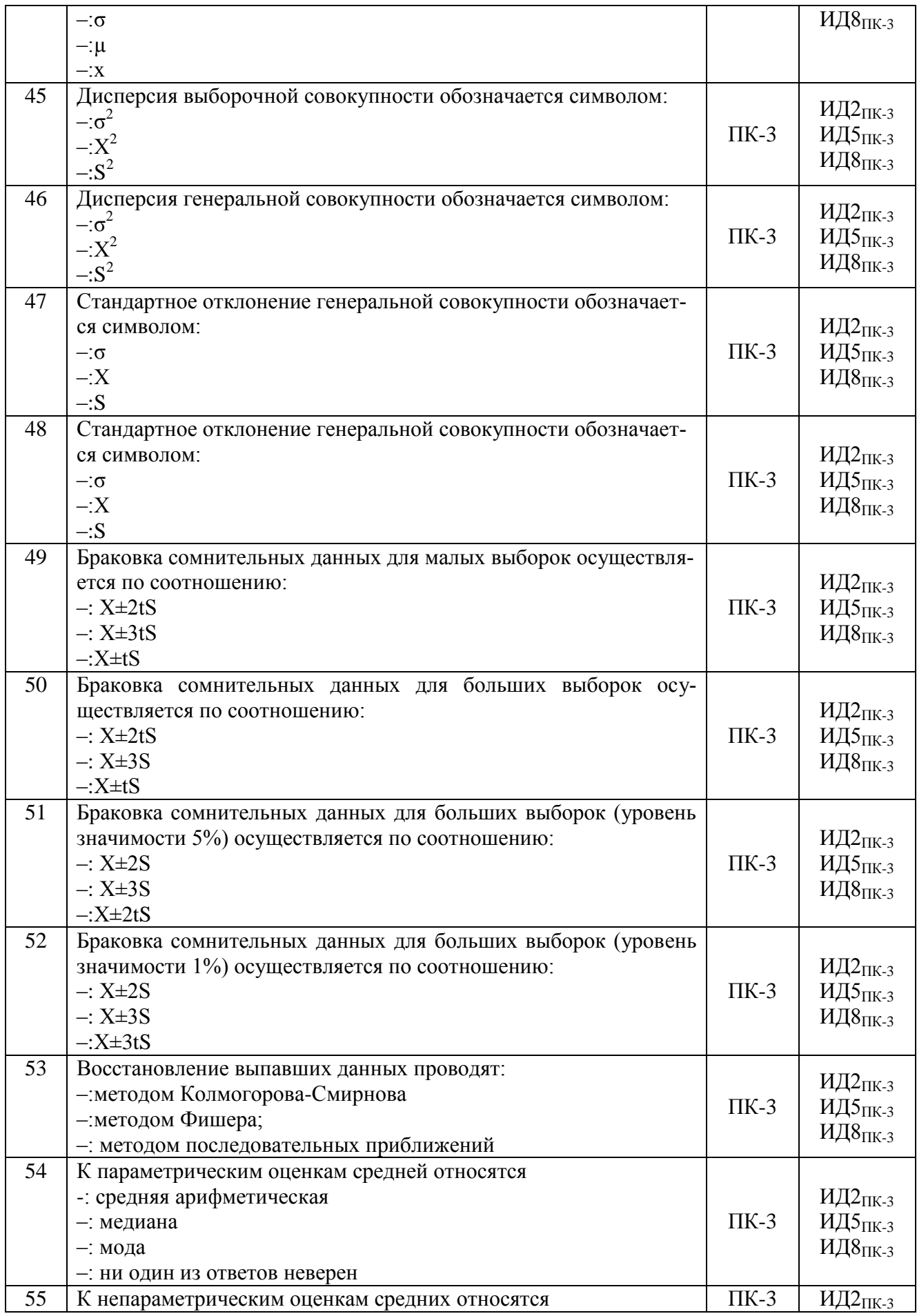

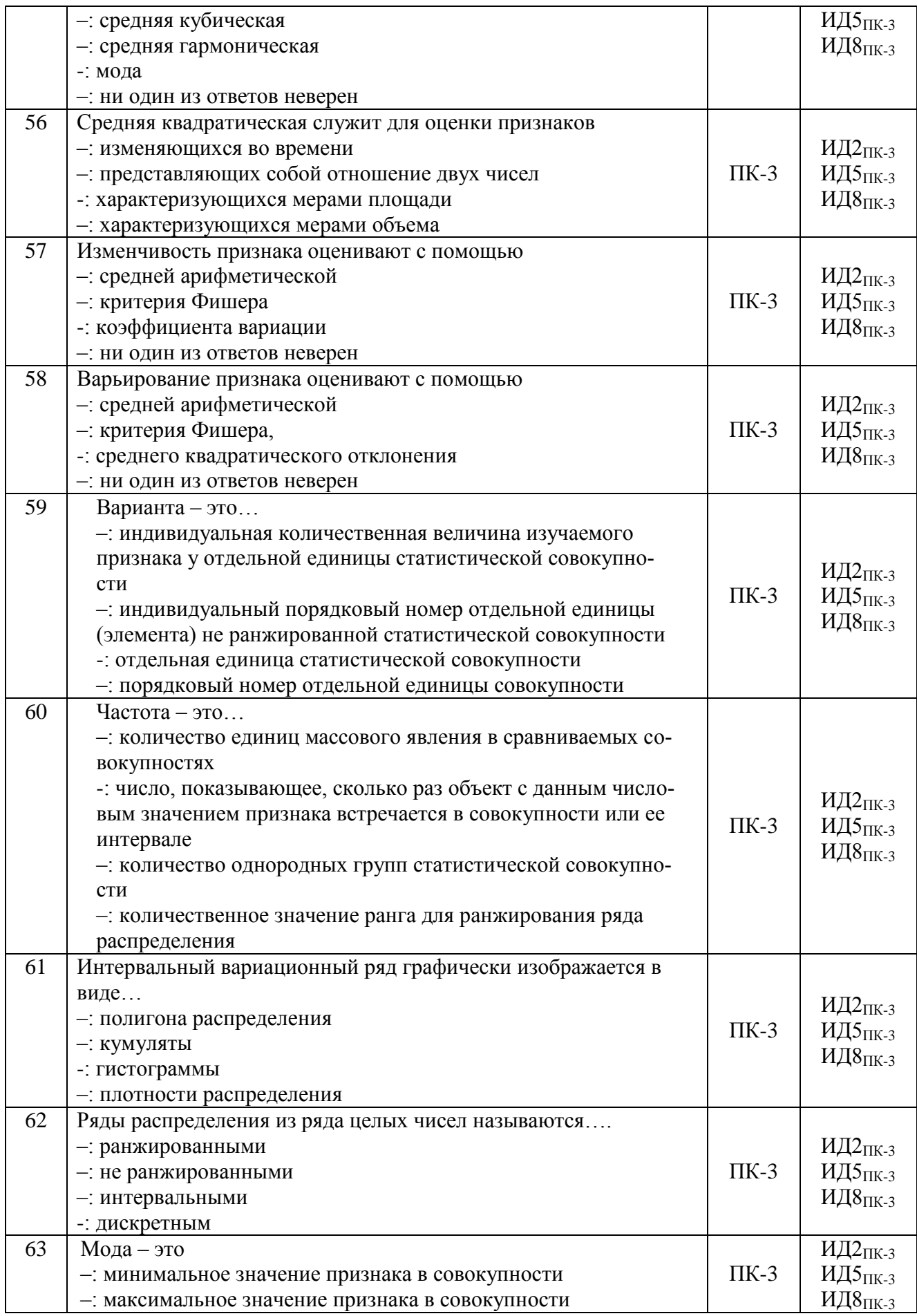

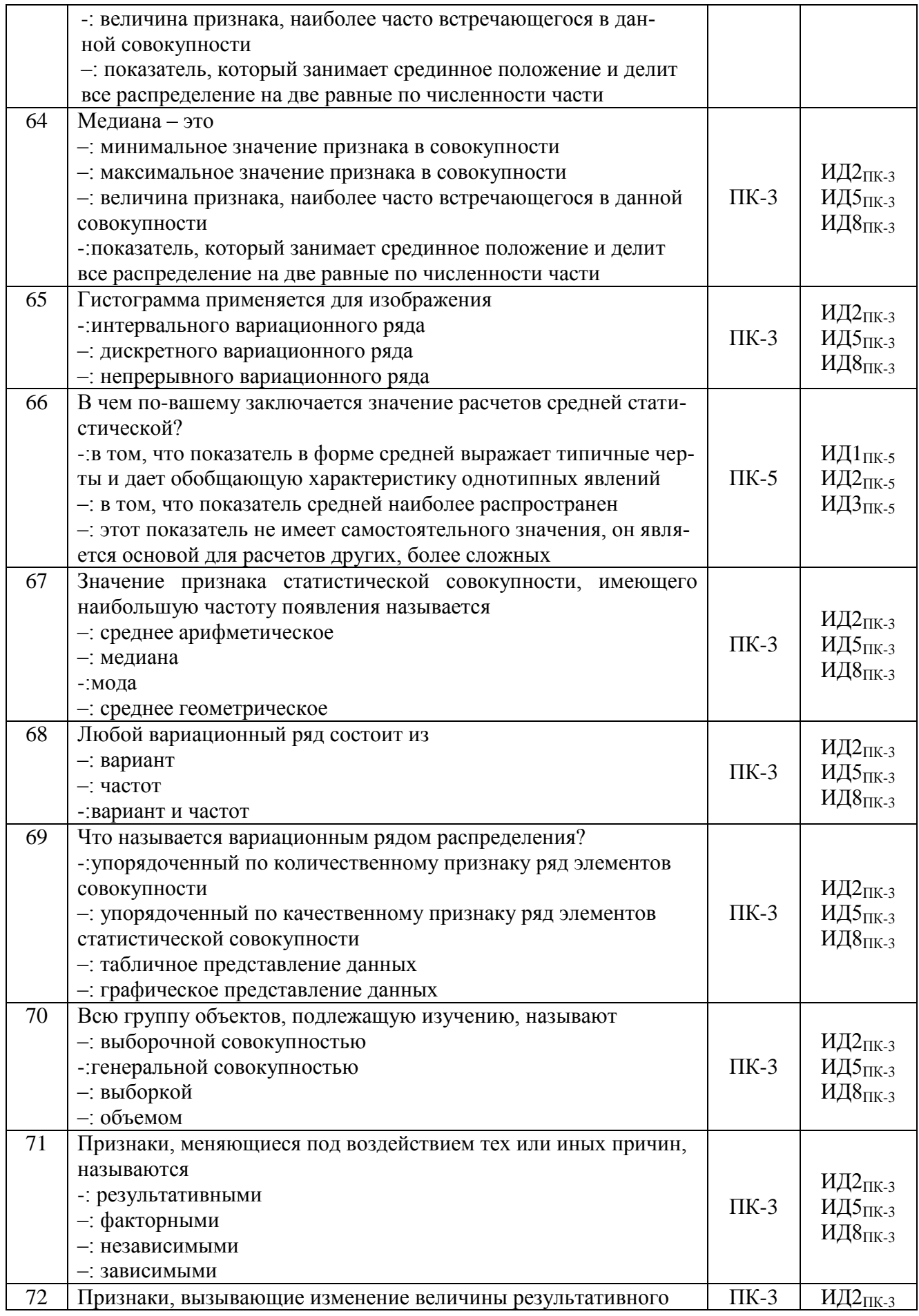

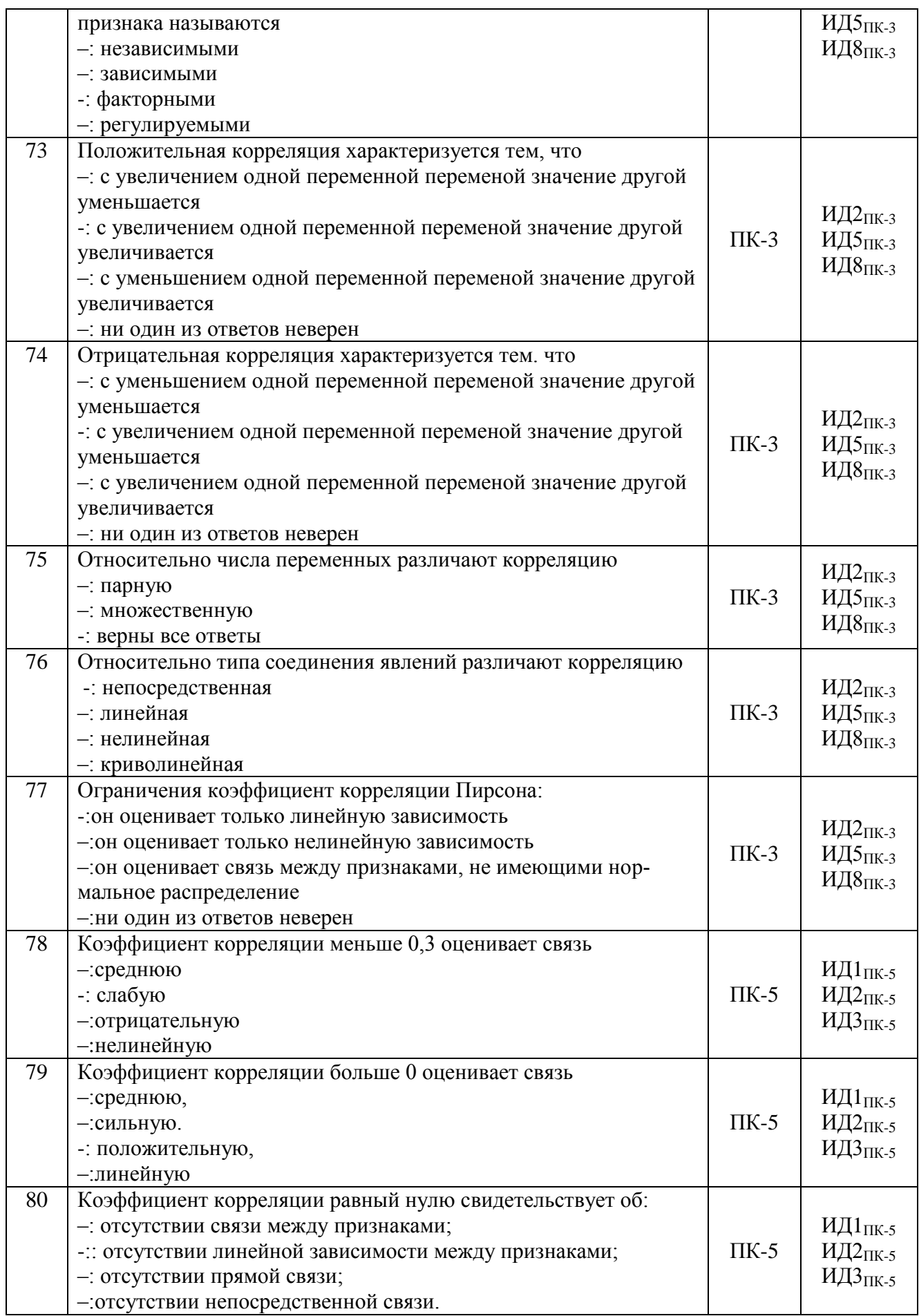

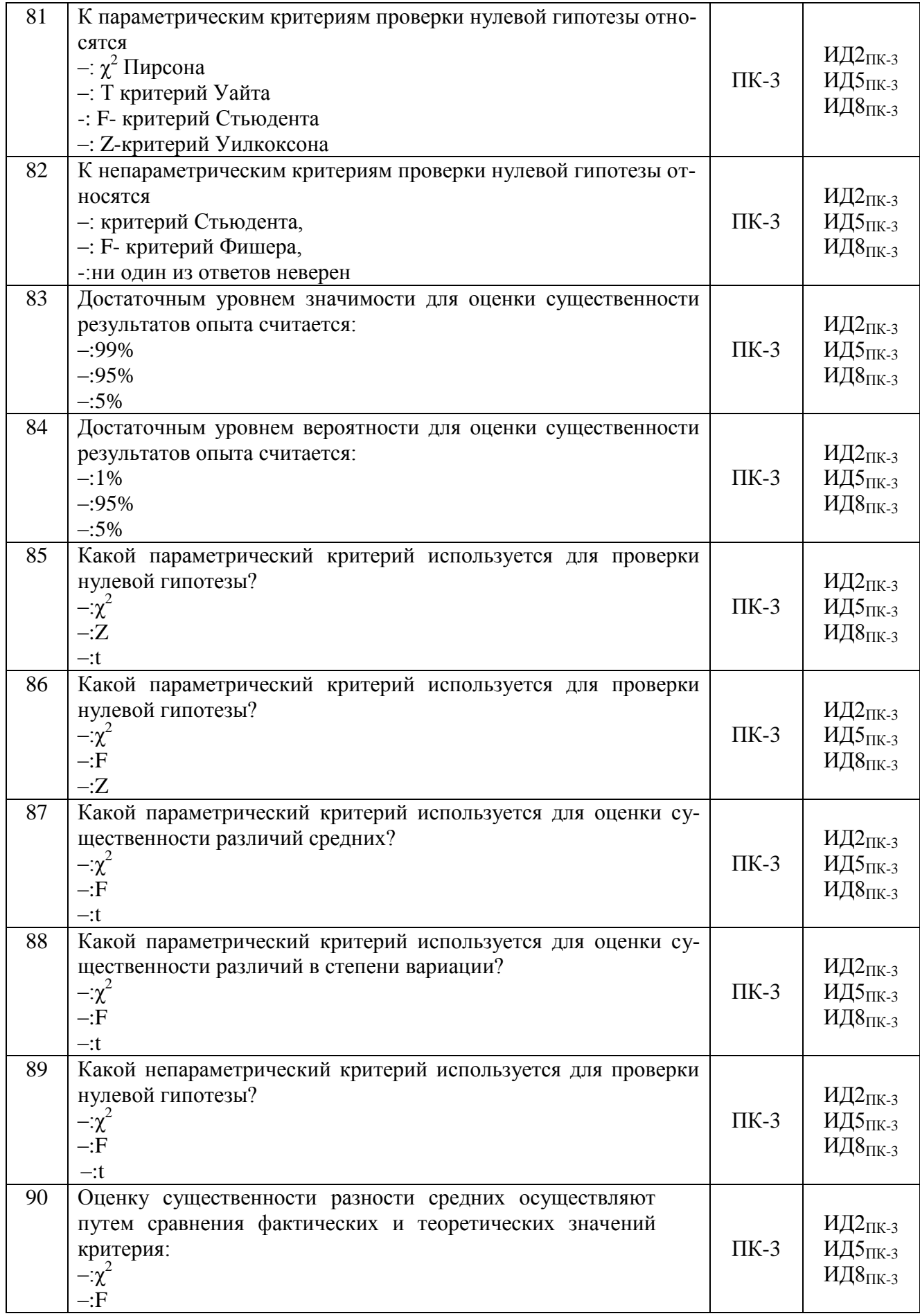

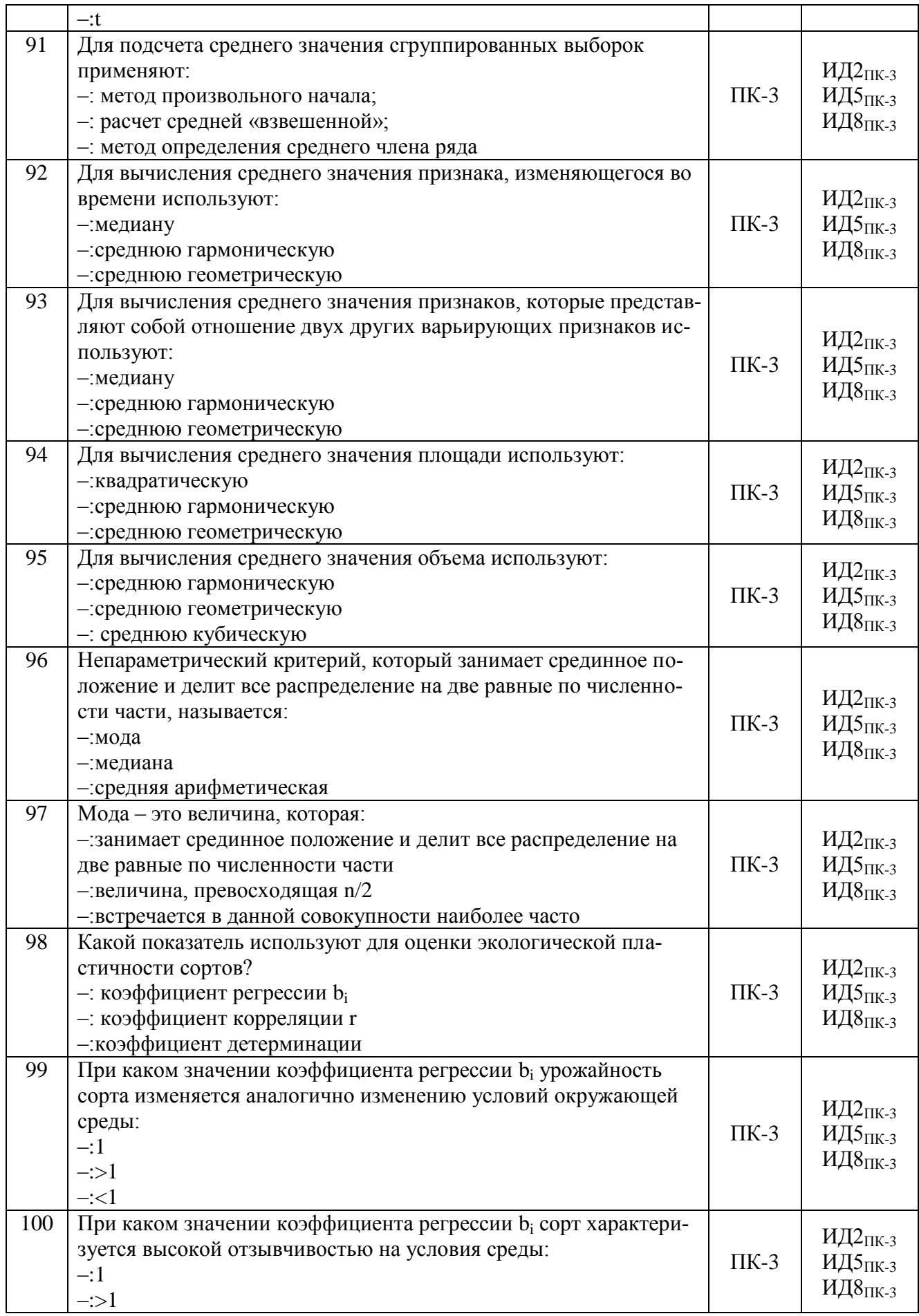

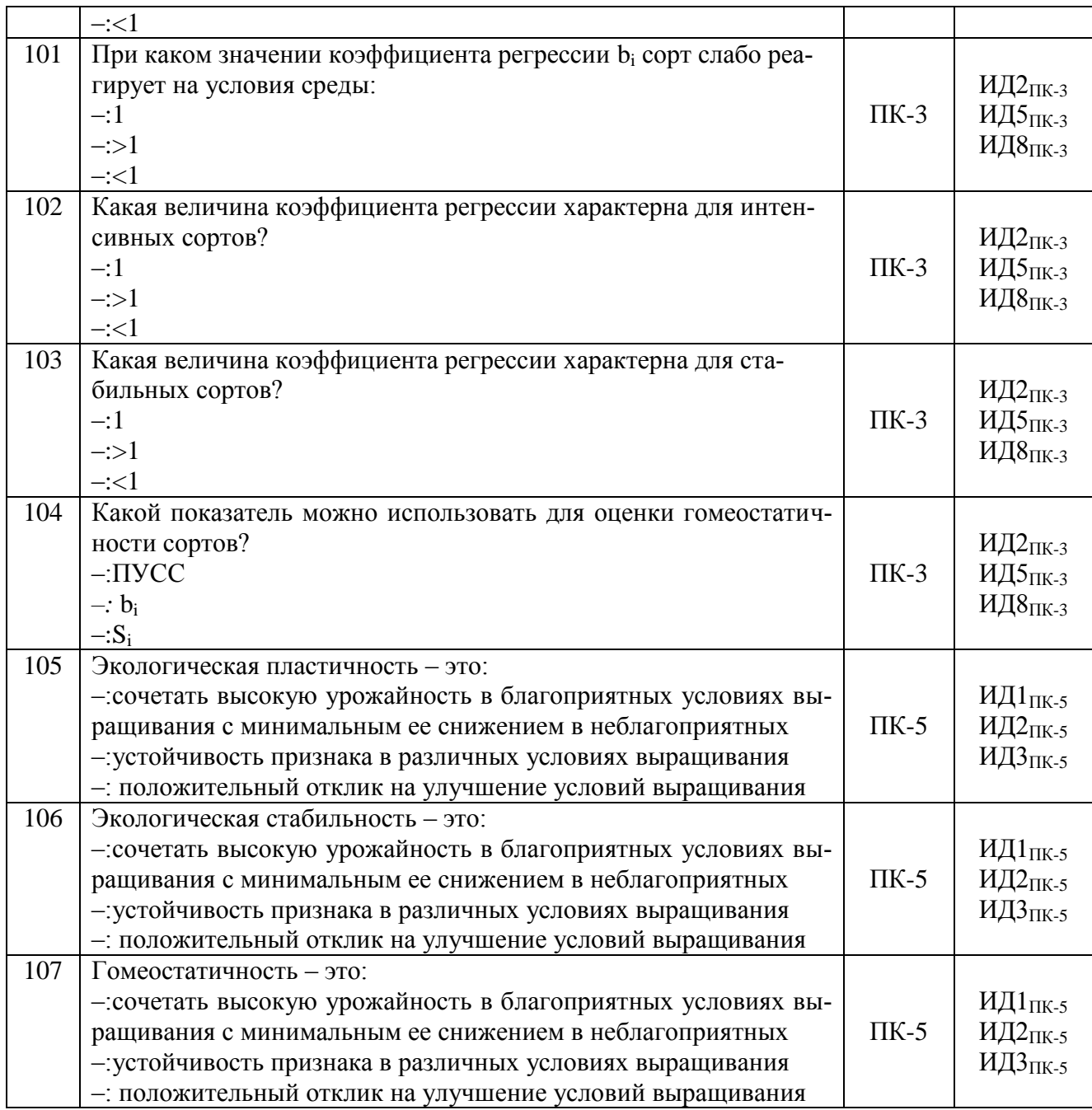

# **5.3.2.2. Вопросы для устного опроса**

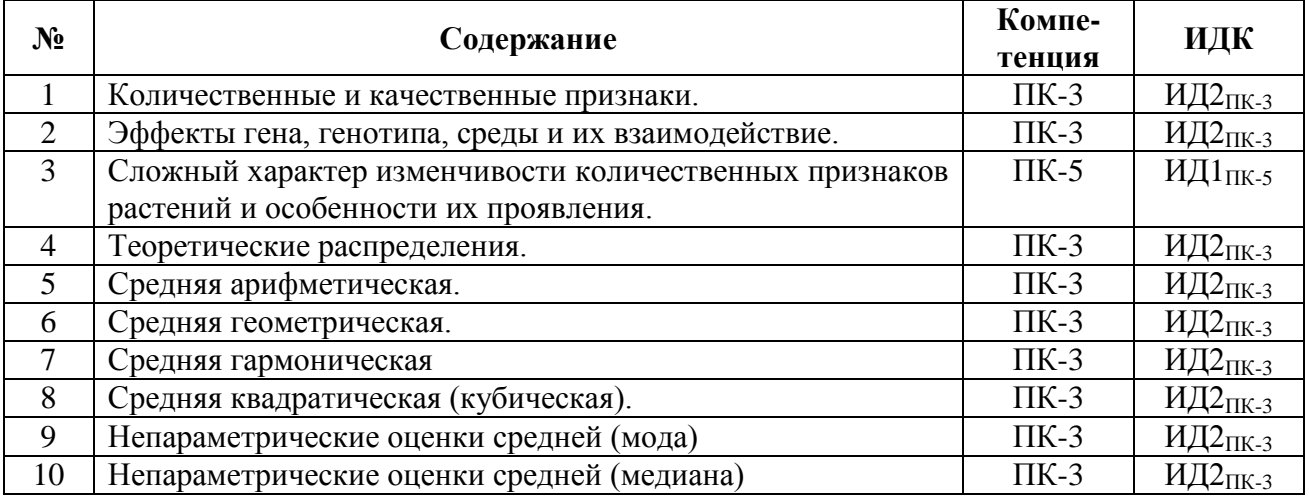

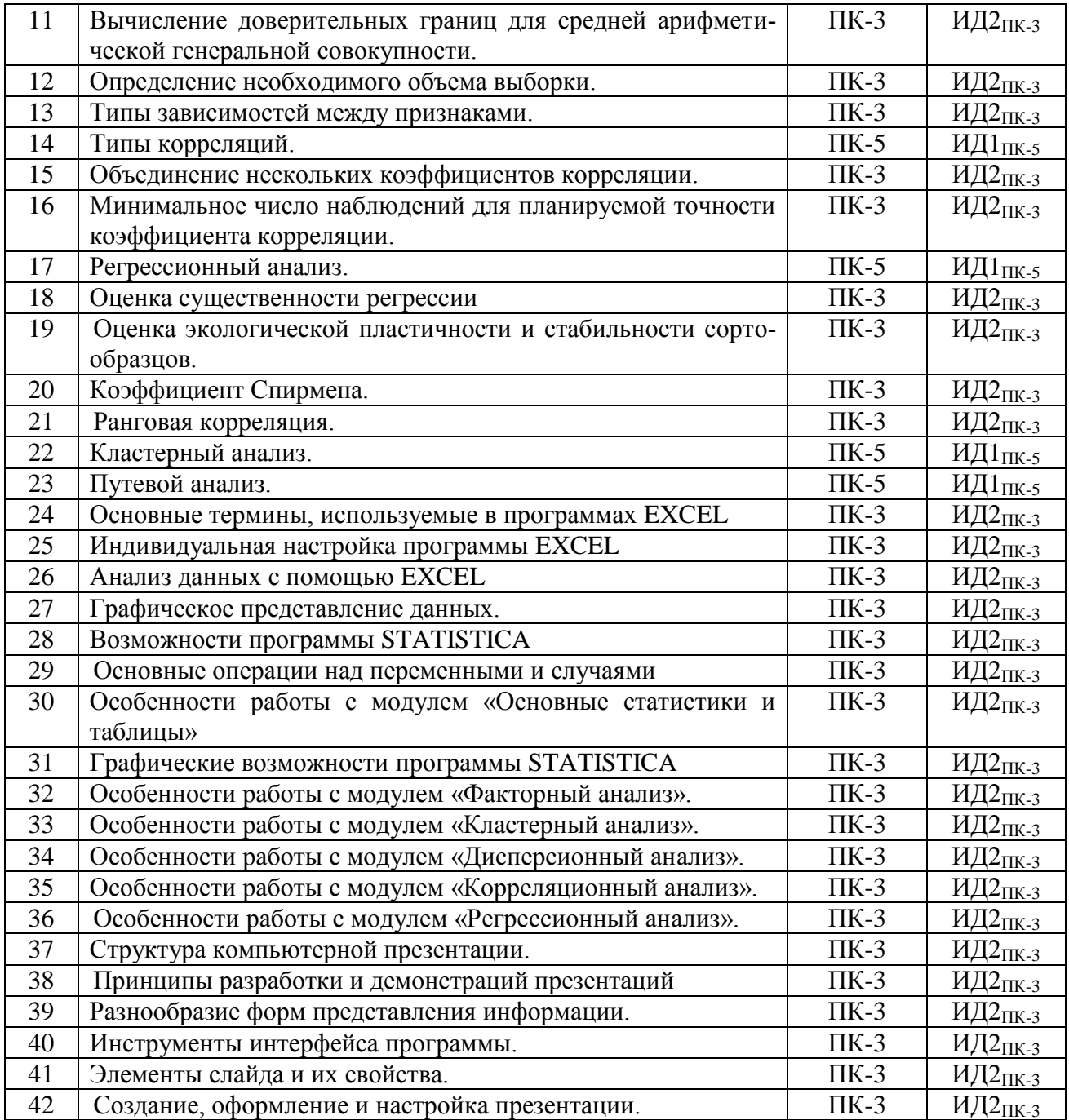

# **5.3.2.3. Задачи для проверки умений и навыков**

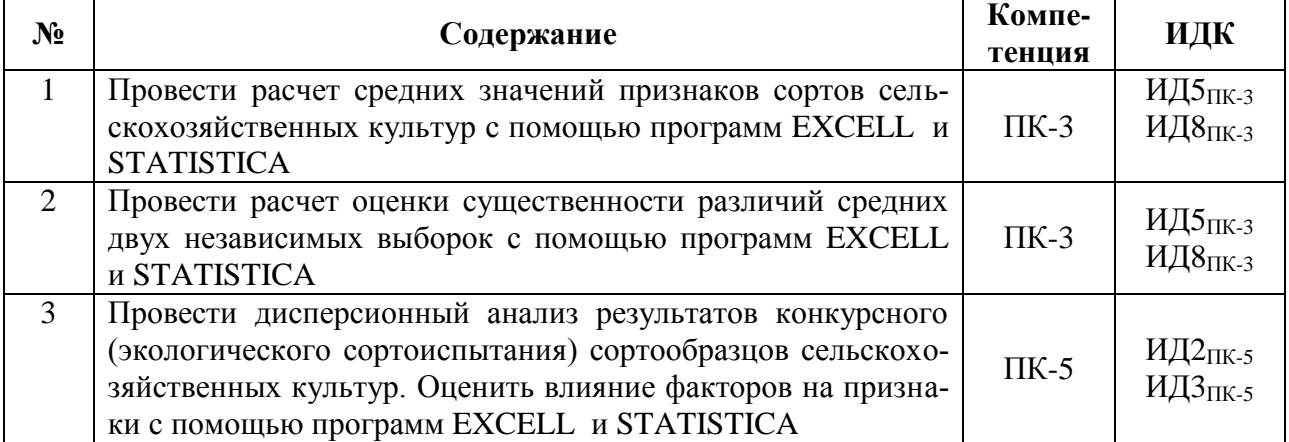

 $\blacksquare$ 

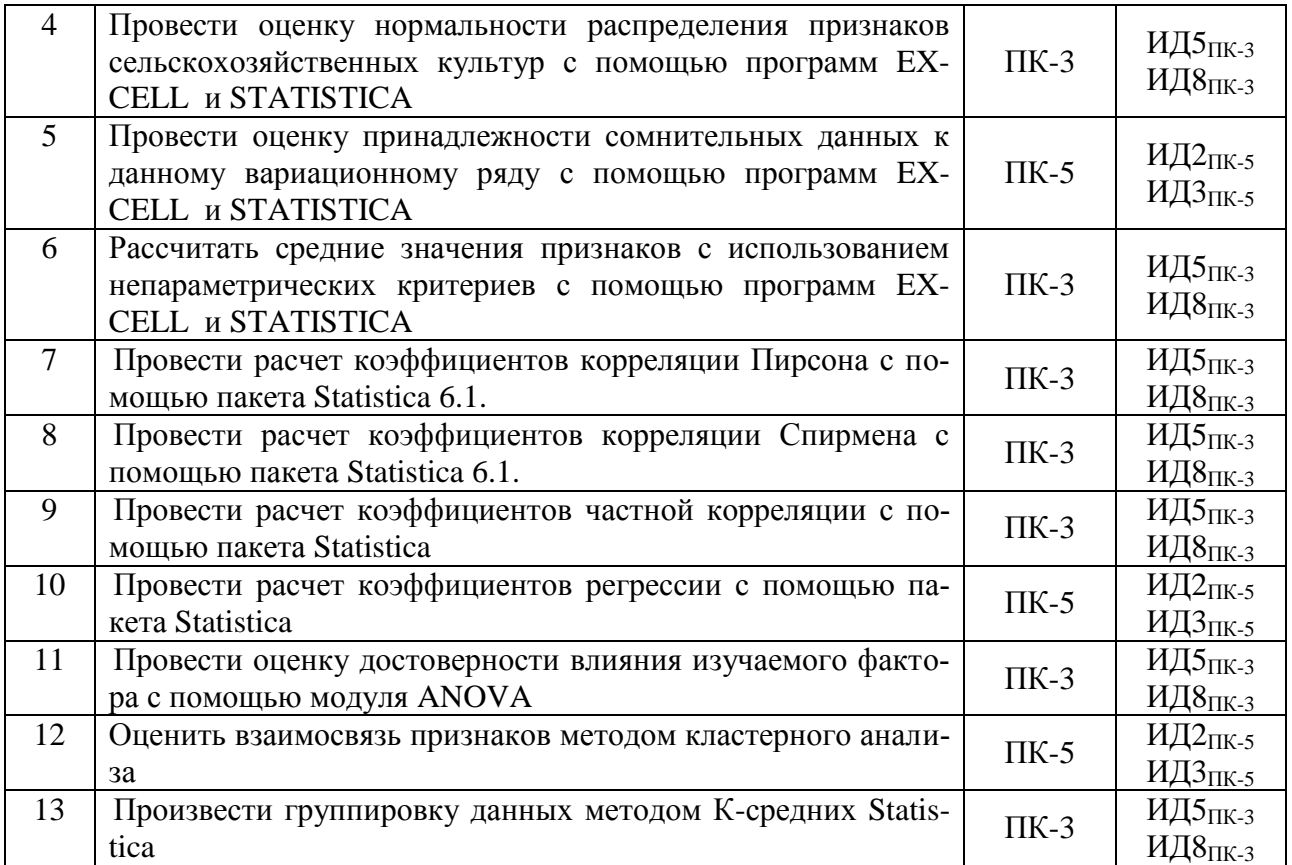

#### **5.3.2.4. Перечень тем рефератов, контрольных, расчетно-графических работ** Не предусмотрено

#### **5.3.2.5. Вопросы для контрольной (расчетно-графической) работы** Не предусмотрено

#### **5.4. Система оценивания достижения компетенций**

# **5.4.1. Оценка достижения компетенций в ходе промежуточной аттестации**

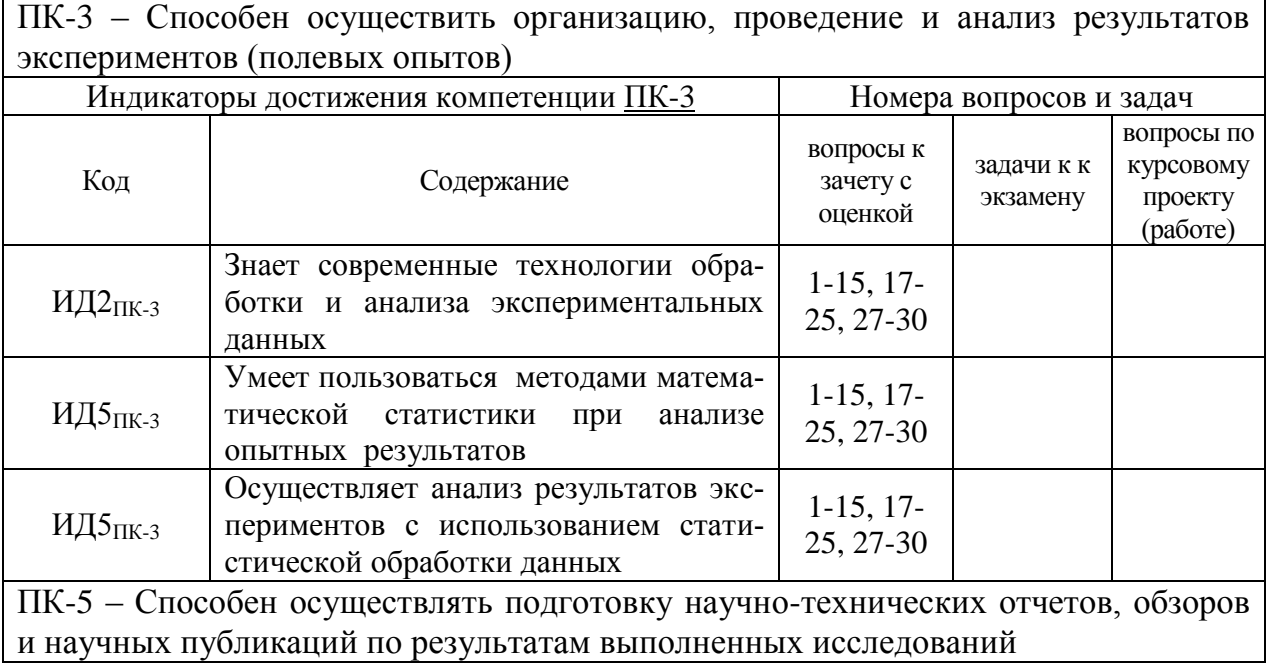

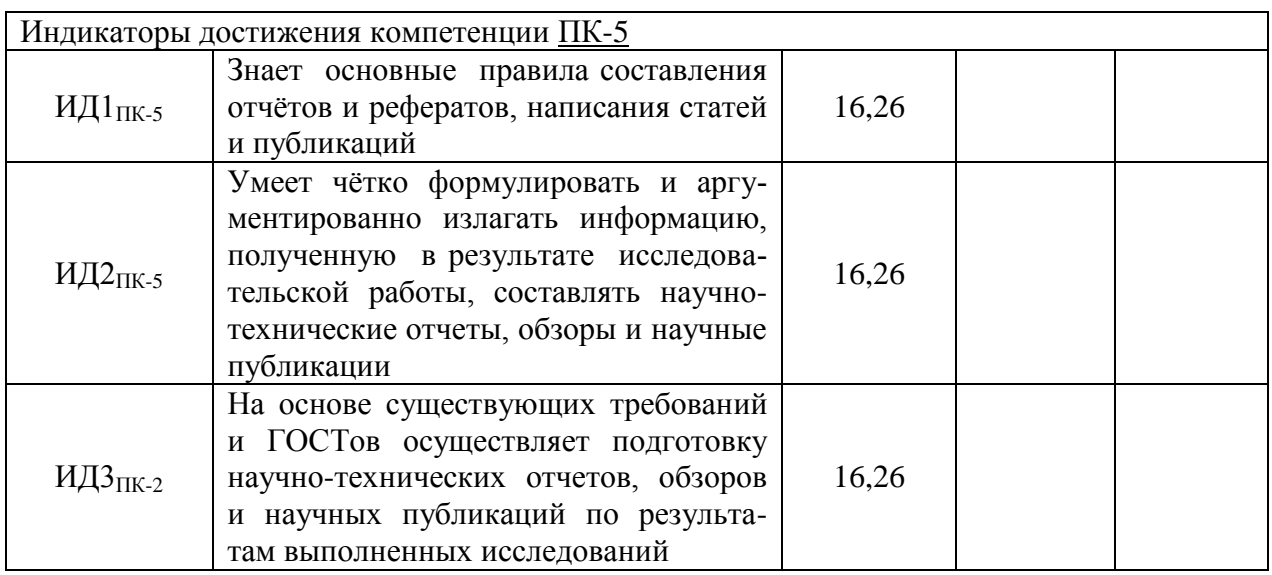

## **5.4.2. Оценка достижения компетенций в ходе текущего контроля**

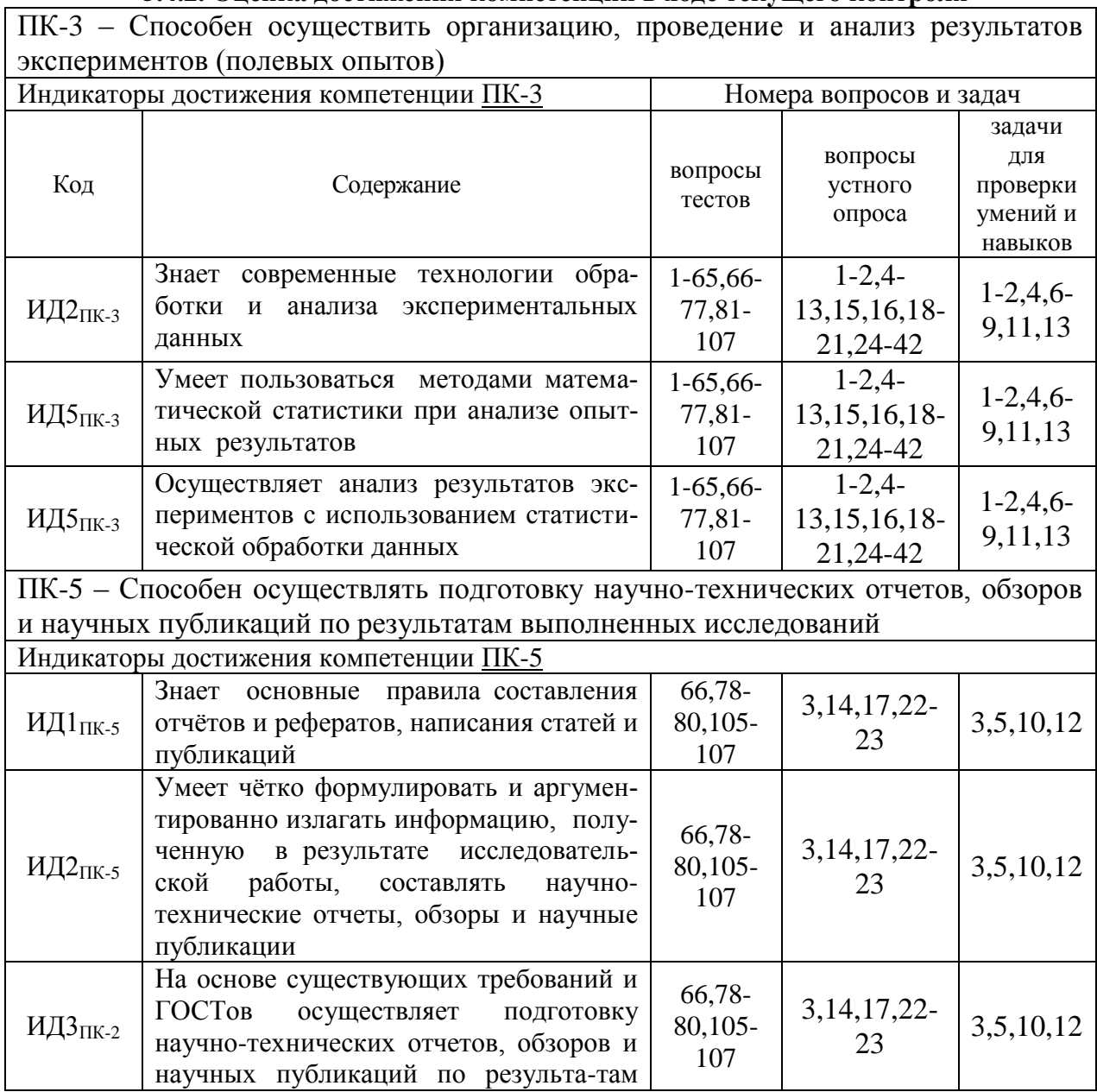

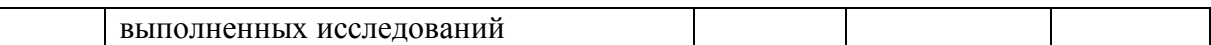

# **6. Учебно-методическое и информационное обеспечение дисциплины**

# **6.1. Рекомендуемая литература**

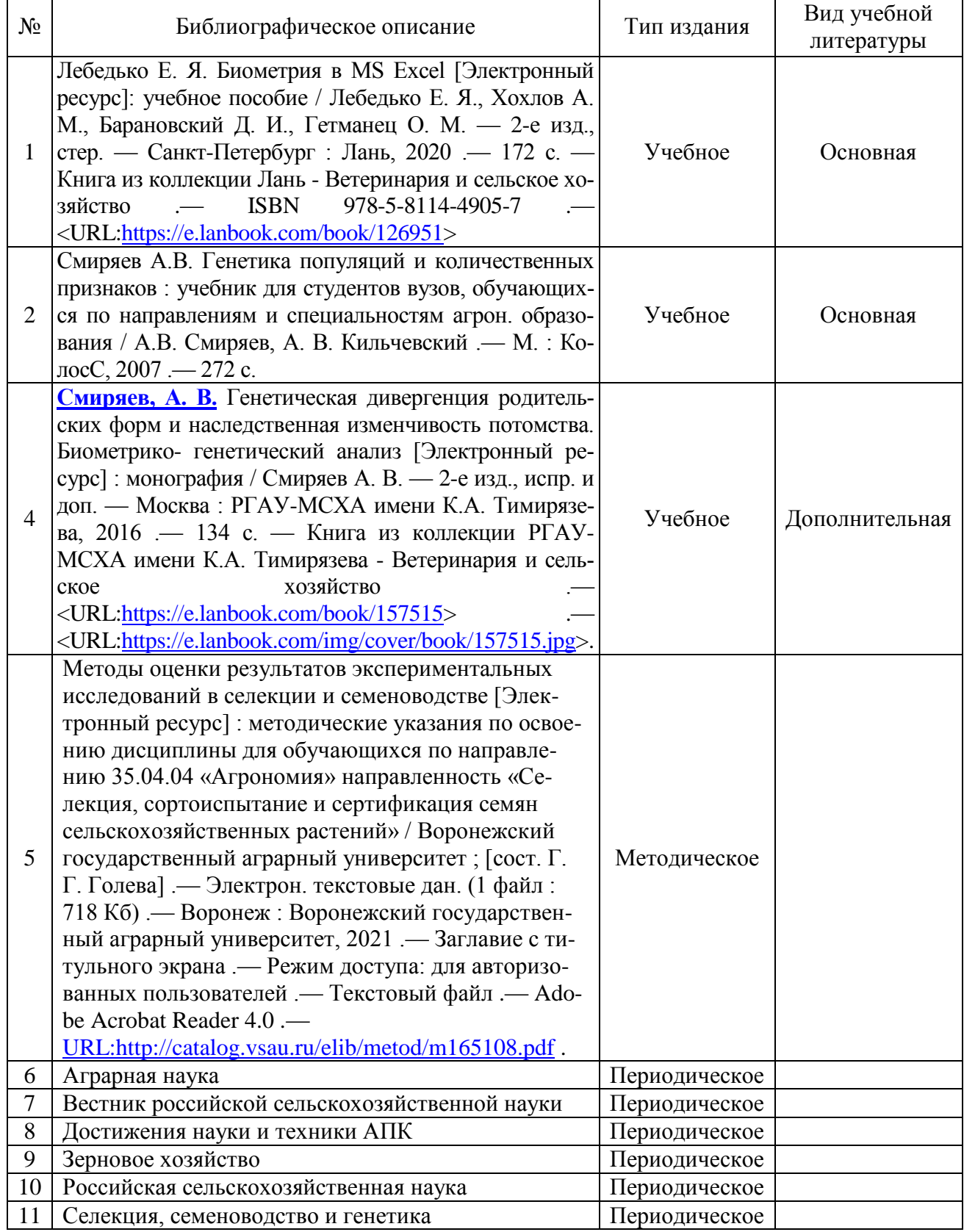

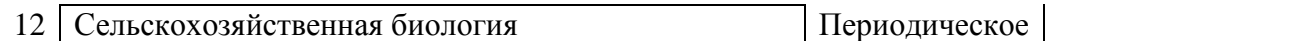

### **6.2. Ресурсы сети Интернет**

#### **6.2.1. Электронные библиотечные системы**

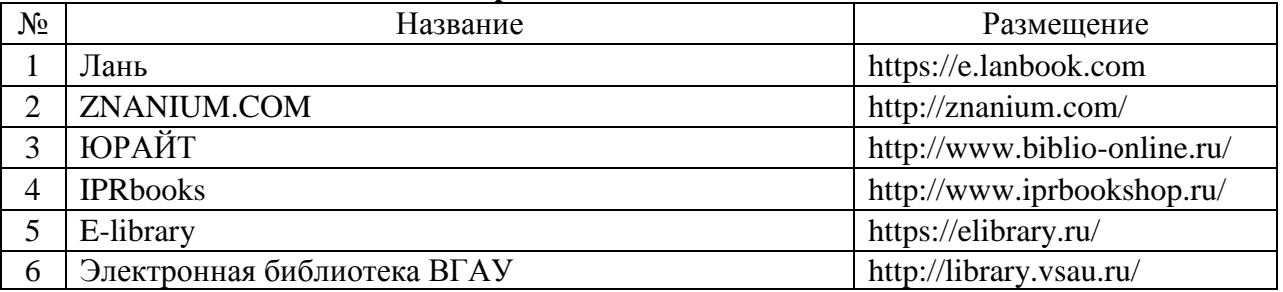

## **6.2.2. Профессиональные базы данных и информационные системы**

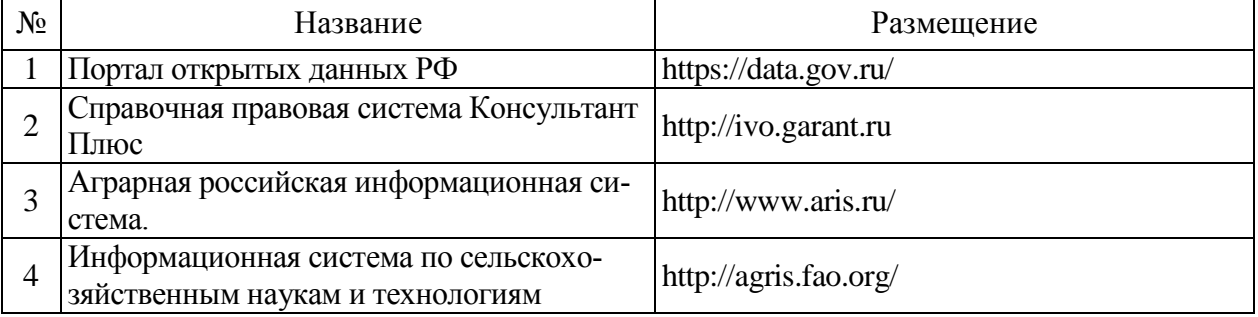

#### **6.2.3. Сайты и информационные порталы**

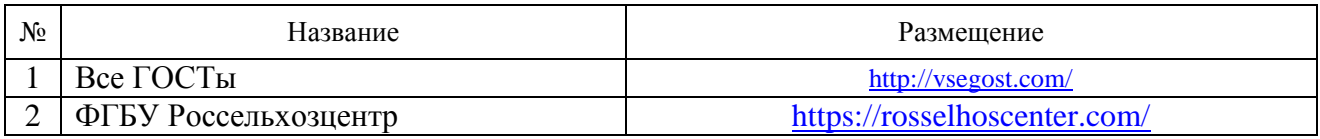

# **7. Материально-техническое и программное обеспечение дисциплины**

#### **7.1. Помещения для ведения образовательного процесса и оборудование**

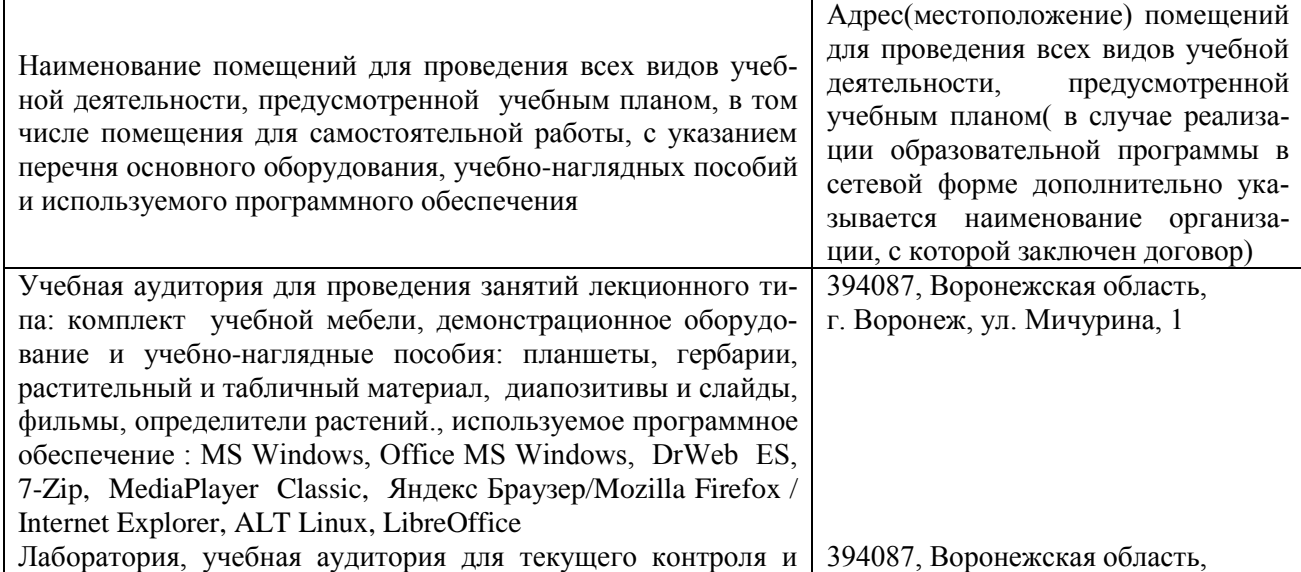

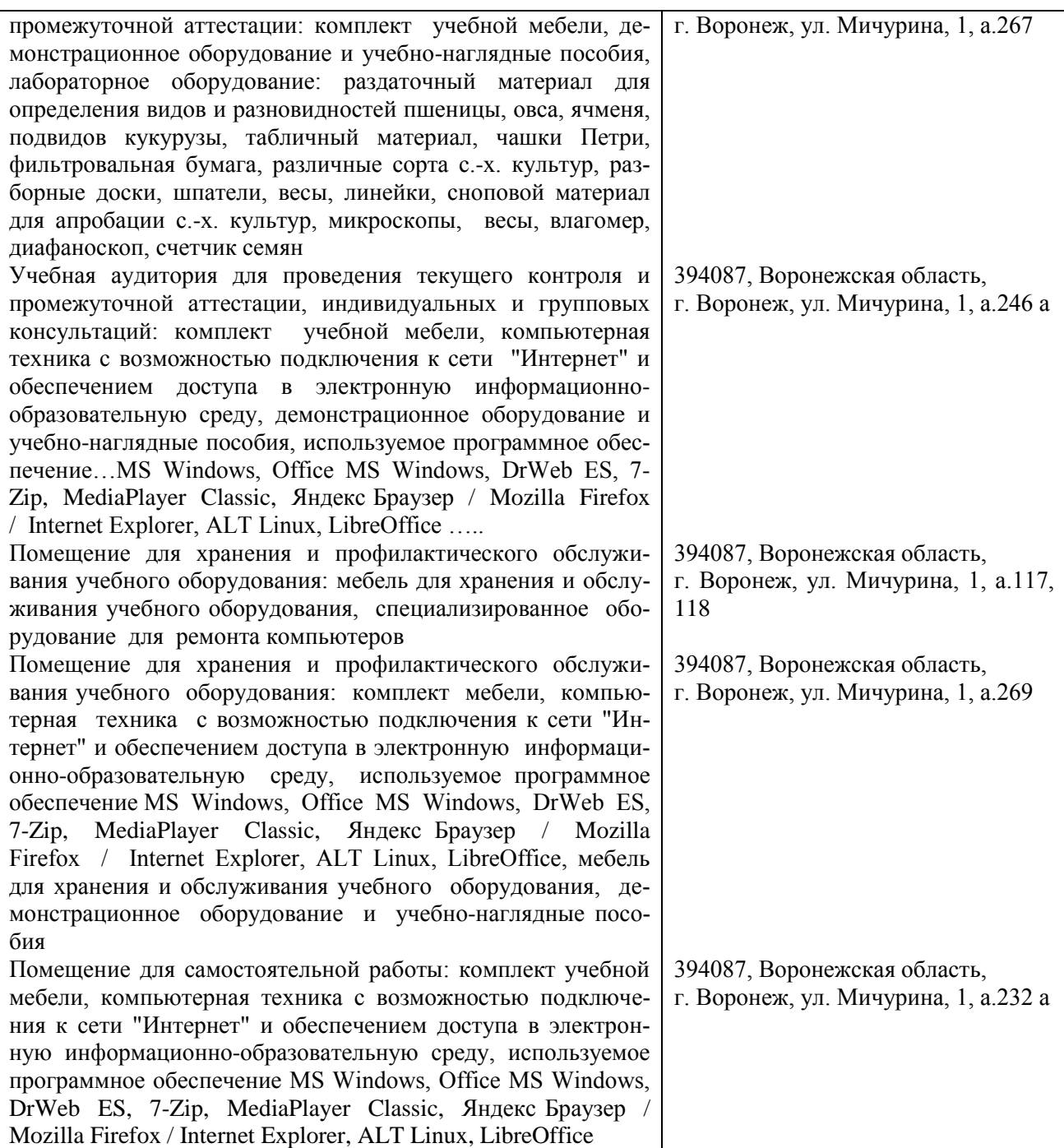

# **7.2. Программное обеспечение**

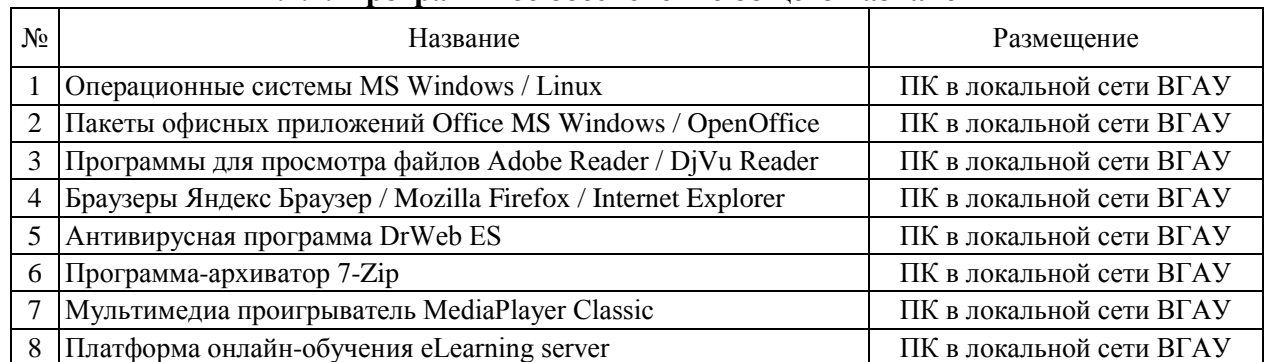

# **7.2.1. Программное обеспечение общего назначения**

| 9 | Система компьютерного тестирования AST Test | ПК в локальной сети ВГАУ

#### **7.2.2. Специализированное программное обеспечение**

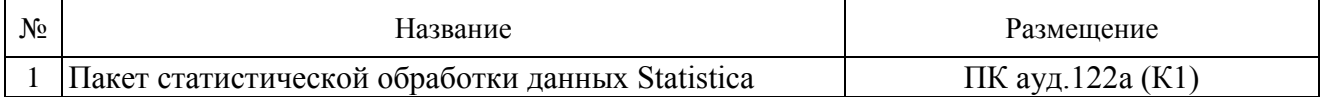

### **8. Междисциплинарные связи**

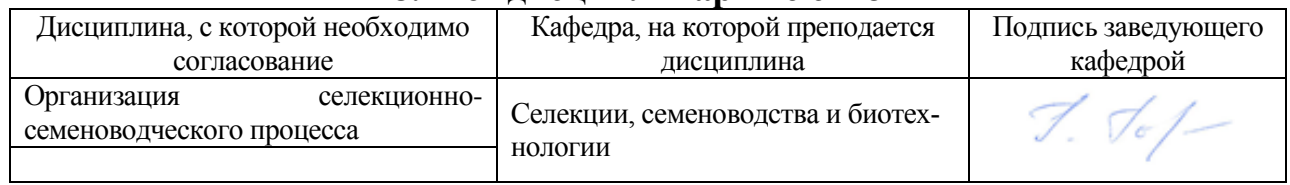

#### **Приложение 1**

### **Лист периодических проверок рабочей программы и информация о внесенных изменениях**

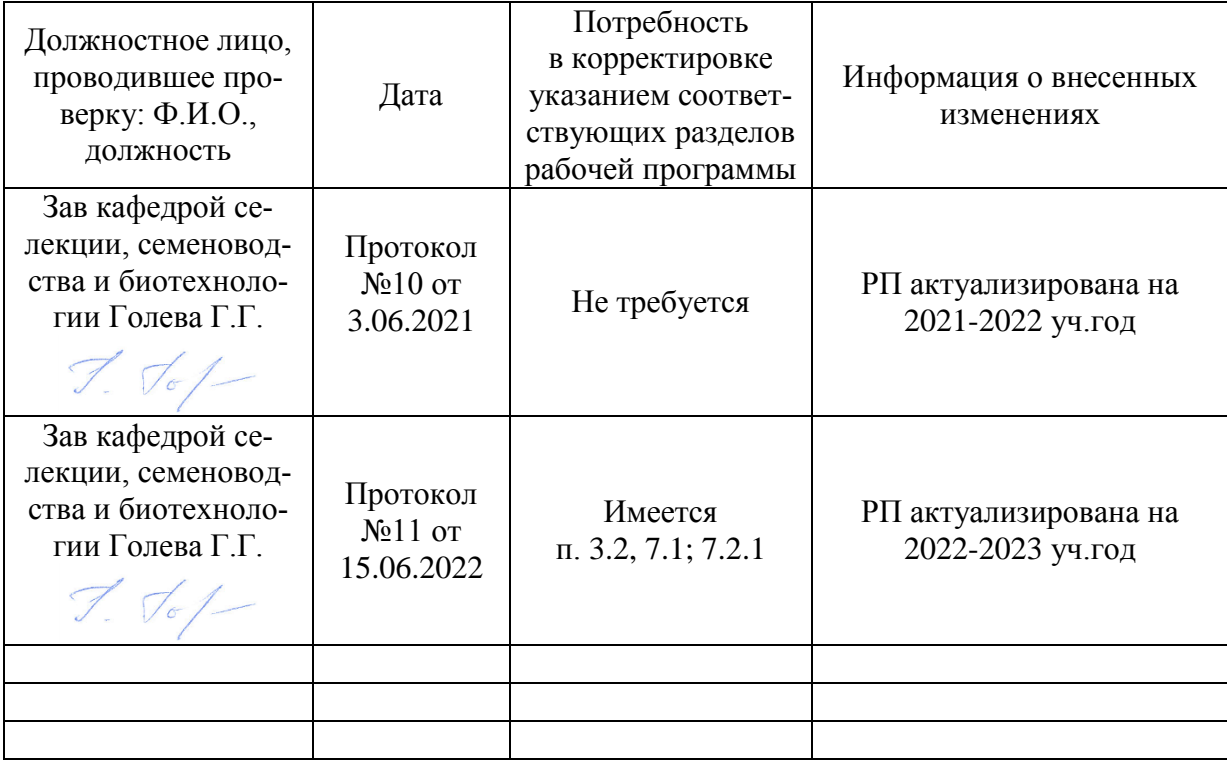